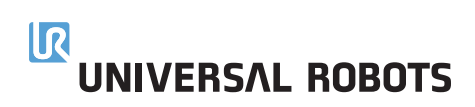

# **Universal Robots Academy**

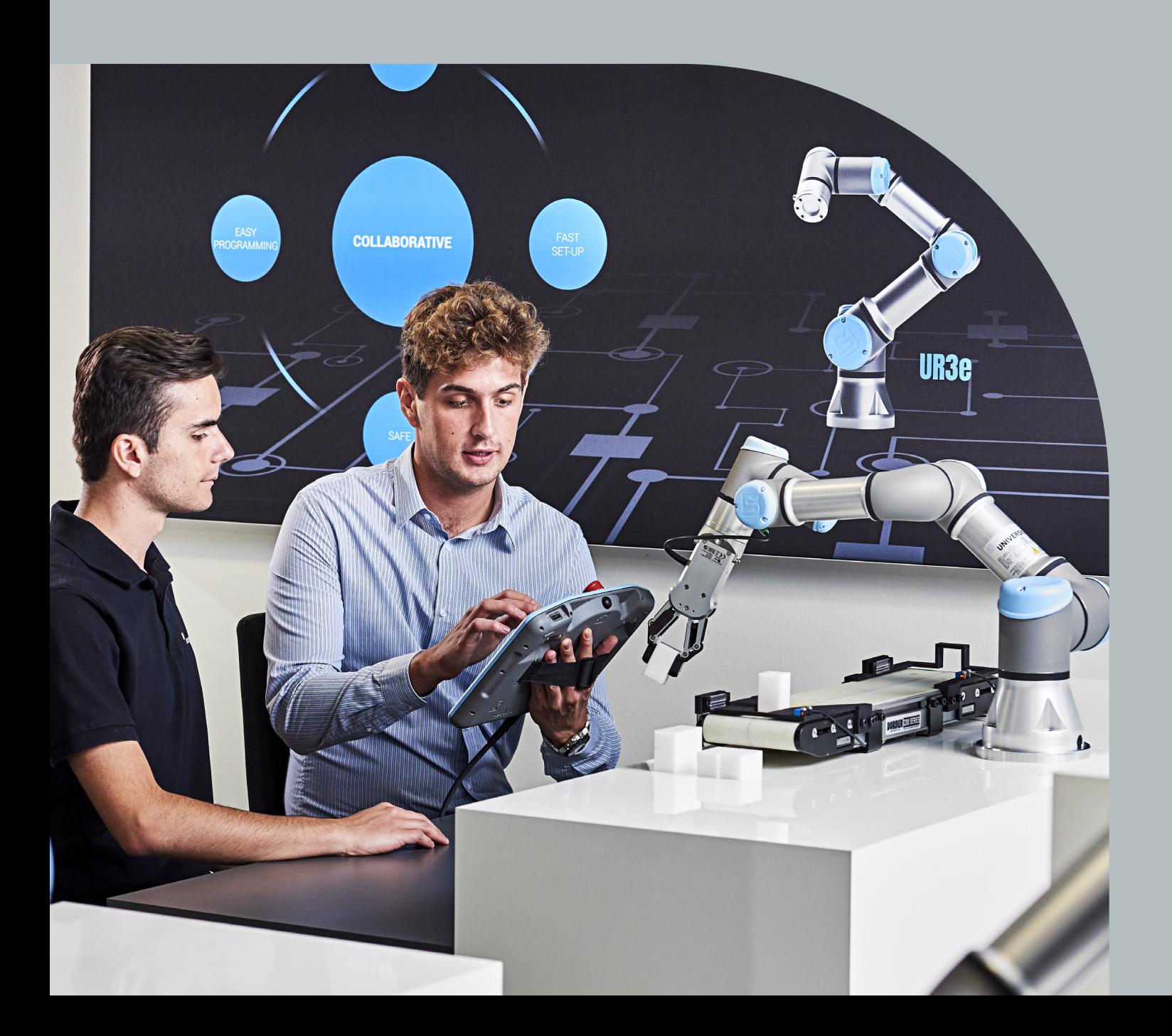

# **Table des matières**

Chapitre Introduction 4 Formation en ligne gratuite Formation pour les opérateurs - Sur site Formation de base Formation avancée Formation à la communication industrielle Formation aux interfaces Formation à la maintenance - Sur site Formation à la maintenance et au dépannage Contact

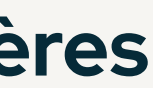

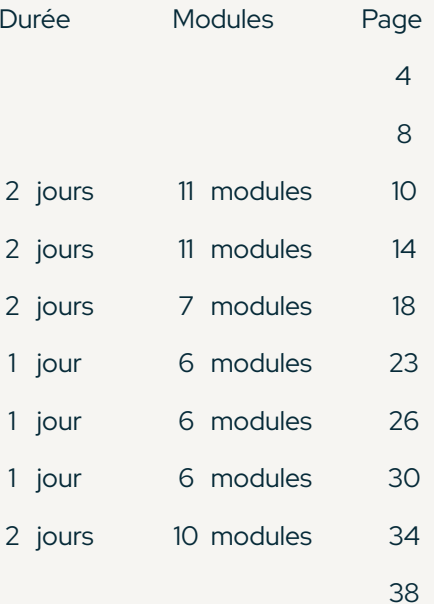

Chez Universal Robots, nous pensons que la formation joue un rôle majeur dans notre réussite dès lors qu'il s'agit des applications de nos robots. Nous avons pour objectif de rendre l'automatisation accessible à tous et c'est la raison pour laquelle nous avons créé une plateforme de formation unique et maintes fois récompensée, qui est déjà utilisée par plus de 200 000 personnes dans le monde.

Notre formation en ligne gratuite, couplée à des sessions de formation pratique, en classe, sur site ou en ligne, permet à nos utilisateurs d'acquérir le savoir-faire nécessaire pour programmer, mettre en place, exploiter et entretenir nos cobots.

**ELOS** Saisissez l'occasion d'apprendre à programmer nos robots. Nos modules de formation faciles à comprendre sont conçus pour aider les utilisateurs à acquérir un savoir-faire pratique par le biais de simulations interactives, pour ainsi maximiser la réussite de leur apprentissage.

Ce catalogue offre un aperçu complet et détaillé de notre portefeuille de formations. Vous pouvez vous en servir pour vous renseigner à l'avance sur le contenu de la formation et pour choisir les cours qui correspondent à vos besoins et à vos intérêts.

# **Découvrez le monde de l'automatisation**

Plus de 200000 utilisateurs dans le monde entier

# **Responsabilisation des personnes**

Lien vers l'Academy : **[academy.universal-robots.com/](https://academy.universal-robots.com/fr)fr**

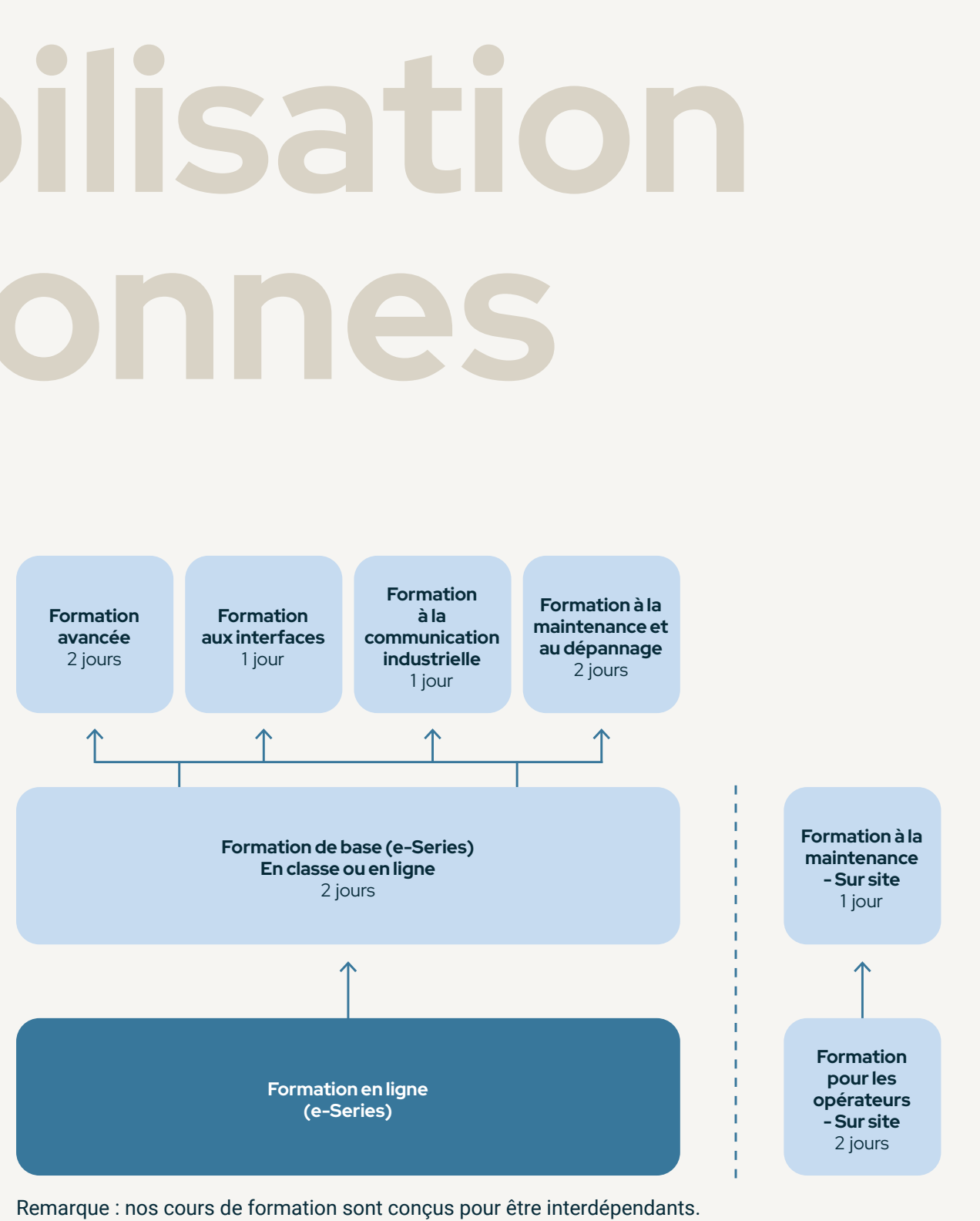

- Une formation de qualité qui  $\left( 1\right)$ s'appuie sur des concepts pédagogiques modernes
- $\left( 2\right) \;$  Une formation pratique, axée sur la manipulation directe, selon la devise « Apprendre en faisant »
- $\left(3\right)$ Des formateurs agréés et des partenaires de formation certifiés.

Nous souhaitons que nos utilisateurs soient en mesure d'exploiter tout le potentiel de l'automatisation et nous pensons cela possible grâce à un concept de formation de qualité. Voilà pourquoi, en plus de l'apprentissage en ligne, vous avez également la possibilité de participer à nos formations pratiques en présentiel. Dans tous les centres de formation agréés, notre concept de formation repose sur les bases suivantes :

Nos modules gratuits en ligne visent à rendre la programmation de nos robots accessible à tous. Les 14 modules facilitent l'apprentissage grâce à des simulations interactives. Inscrivezvous sur Universal Robots Academy et apprenez les bases requises pour participer à nos cours de formation en présentiel.

#### Commencez dès maintenant sur :

**[academy.universal-robots.com/fr/](https://academy.universal-robots.com/fr/formation-en-ligne-gratuite/formation-en-ligne-e-series/) [formation-en-ligne-gratuite/](https://academy.universal-robots.com/fr/formation-en-ligne-gratuite/formation-en-ligne-e-series/) [formation-en-ligne-e-series/](https://academy.universal-robots.com/fr/formation-en-ligne-gratuite/formation-en-ligne-e-series/)**

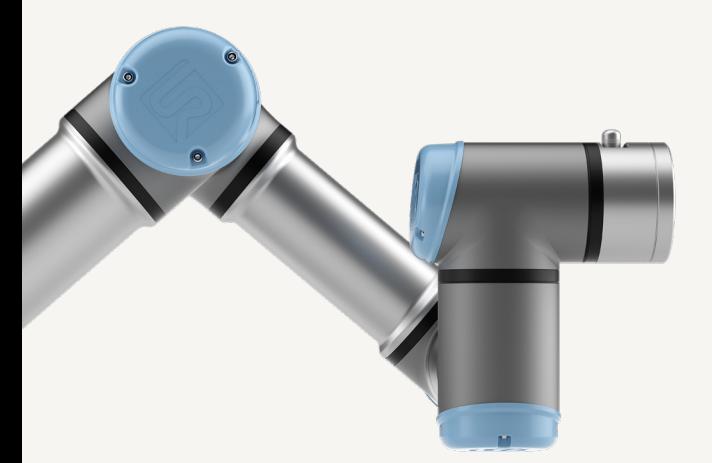

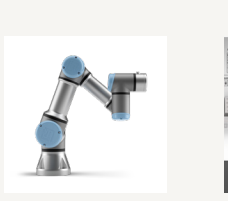

# **Interactive, gratuite, simple.**

**Module 12**  Palettisation 15 min

**Module 9**  Déroulement du programme 16 min

**Module 10** Coordonnées d'une fonction 13 min

**Module 11**  Contrôle des forces 12 min

**Module 13** Vissage 13 min

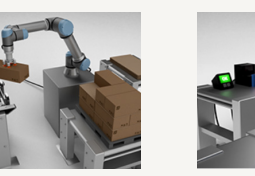

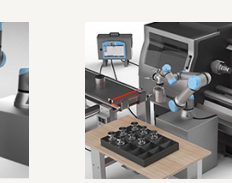

**Module 14** Chargement de machine-outil 25 min

**Volet Base pour e-Series**

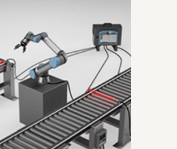

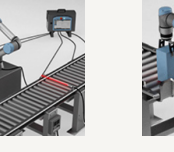

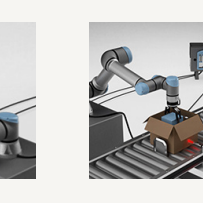

**Module 1 Découverte** le robot d'un coup d'œil

7 min

**Module 2** 

Préparation d'une tâche pour le robot 6 min

**Module 3**  Configuration d'un outil 17 min

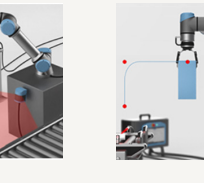

**Module 4**  Créer un programme 12 min **Module 5**  Interaction avec des périphériques externes

11 min

**Module 6**  Contrôle des convoyeurs 10 min

**Module 7**  Paramètres de sécurité 15 min

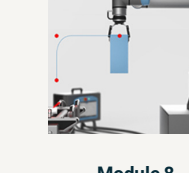

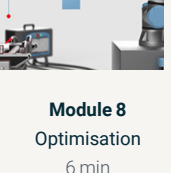

**Volet Pro pour e-Series :**

#### **Volet Application pour e-Series :**

# **Accessible en ligne 24 h/24 et 7 j/7**

Choisissez votre formation en français, allemand, anglais, espagnol, italien, polonais, portugais, russe, turc, chinois, tchèque, roumain, coréen, japonais, thaï ou hongrois.

Nos modules gratuits d'apprentissage en ligne sont conçus pour vous aider à acquérir rapidement les connaissances nécessaires à la réalisation d'une programmation de base et pour vous préparer à nos cours de formation en présentiel.

Au cours des 8 modules du volet Base, vous apprendrez à créer un programme et à configurer un outil. Vous simulerez également l'interaction avec des périphériques externes, configurerez les paramètres de sécurité de votre cobot et apprendrez à optimiser une application.

Les 3 modules du volet Pro vous permettront d'acquérir des connaissances approfondies sur des sujets plus complexes. De même, les 3 modules du volet Application vous apprendront à créer des applications complexes. Tous les modules comportent des exemples pratiques et des animations interactives pour faciliter l'apprentissage.

Grâce à des simulations de robots à la pointe de la technologie, nos modules d'apprentissage en ligne gratuits vous permettent d'apprendre les bases de la programmation des cobots sans avoir à accéder au robot physique. Nous mettons la programmation de robots, et donc l'automatisation, à la portée de tous.

#### Lien vers l'Academy en ligne :

**[academy.universal-robots.com/fr/formation-en-ligne-gratuite](https://academy.universal-robots.com/fr/formation-en-ligne-gratuite/)**

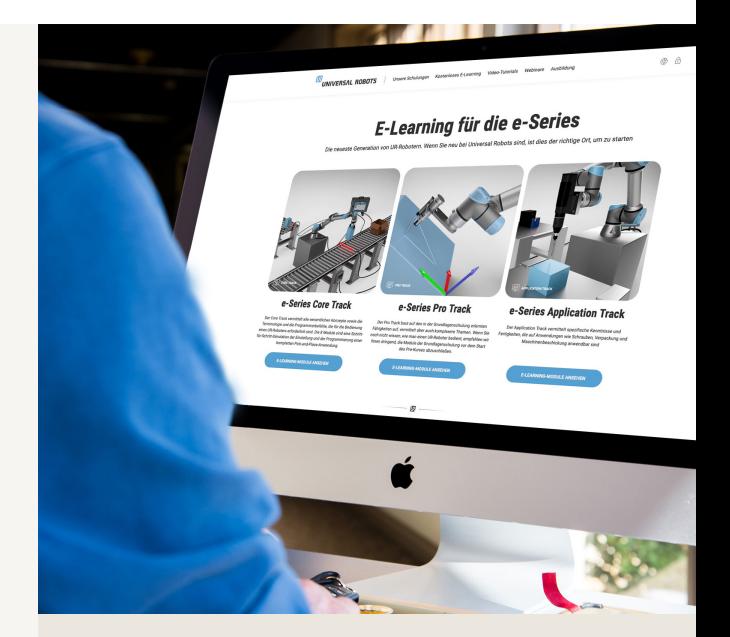

Créez votre compte Academy pour suivre notre formation en ligne gratuite et apprendre à programmer des cobots.

# **L'automatisation accessible à tous**

Inutile d'être un programmeur pour configurer un cobot e-Series.

# **Formation pour les opérateurs - Sur site**

Une fois nos modules gratuits d'apprentissage en ligne terminés, une Formation pratique dédiée aux opérateurs permet d'apprendre les bases de l'utilisation pratique des cobots. Sous la direction de nos formateurs agréés, la formation vous apprendra tout ce que vous devez savoir pour une utilisation au quotidien.

Cette formation convient aux personnes n'ayant pas d'expérience préalable de la programmation et qui ont pour tâche de surveiller et de faire fonctionner des machines avec un robot intégré. Au cours de la Formation pratique pour les opérateurs, vous apprendrez tout ce dont vous avez besoin pour l'utilisation quotidienne de notre cobot.

Cette formation ne porte pas sur la programmation, mais plutôt sur le fonctionnement d'un cobot déjà programmé.

Aucune connaissance préalable de la programmation n'est requise pour la formation. Le contenu et les objectifs d'apprentissage sont purement axés sur la manipulation pratique des robots dans l'environnement de production.

Une fois le cours de formation terminé, vous en saurez plus sur les bases de votre cobot, ainsi que :

- la conception technique du matériel du robot
- vous saurez vous servir de l'interface utilisateur et vous serez capable de charger et d'exécuter des programmes existants
- vous pourrez apporter de petites modifications au programme
- vous serez en mesure d'évaluer et d'apporter une réponse appropriée à des messages d'erreur simples

#### **Expérience requise :**

— AUCUNE expérience de programmation n'est requise

#### **Description des modules**

Afin de maximiser l'aspect pédagogique des modules de cette formation, les concepts théoriques font d'abord l'objet d'une présentation avant d'être mis en œuvre par des exercices pratiques.

# **Module 0 : Formation en ligne gratuite**

Ce module est une introduction aux modules d'apprentissage en ligne gratuits. Vous travaillerez ensuite sur le volet Base afin de vous familiariser avec l'interface utilisateur.

#### **Objectifs d'apprentissage :**

- Introduction à l'interface utilisateur
- Découverte des commandes de base

### **Module 1 : Matériel**

Le premier module a pour but de vous familiariser avec le matériel de votre cobot. Vous apprendrez à monter le robot et découvrirez les différents types de robots. Les explications concerneront autant leurs domaines de compétence respectifs que leurs caractéristiques.

#### **Objectifs d'apprentissage :**

- Découverte du matériel du robot
- Montage du robot

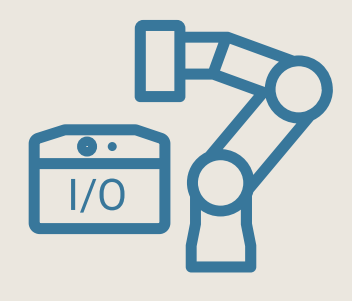

# **Module 2 : Mise en route et initialisation**

Une fois que vous aurez pris connaissance des bases techniques de votre cobot, vous ferez vos premiers pas sur un vrai robot. Vous apprendrez à mettre en route et à initialiser le cobot. Vous découvrirez des solutions pratiques pour rétracter votre cobot avant sa mise en route complète. Une telle approche est utile, par exemple, si le robot reste bloqué après une collision.

#### **Objectifs d'apprentissage :**

- Mise en route et initialisation correctes du cobot
- Rétraction avant la mise en route complète

# **Module 3 : Configuration d'outils**

En fonction de l'application, un outil peut être monté sur le robot. Au cours de ce module, vous apprendrez à configurer ces outils en vous aidant des assistants du robot.

#### **Objectifs d'apprentissage :**

- Application de l'assistant
- Réglage correct des données de l'outil

# **Module 4 : Déplacement et Fonctionnement libre**

Au cours de ce module, vous découvrirez les différents types de mouvements du robot et comment il peut se rétracter en cas de collision imminente.

#### **Objectifs d'apprentissage :**

- Déplacement du robot
- Familiarisation avec le robot

2 jours 11 modules

# **Module 7 : Modes / Niveau d'utilisation**

Lorsque votre cobot fonctionne, vous pouvez alterner entre deux modes de fonctionnement différents : le mode automatique et le mode manuel. En outre, le robot peut être commandé localement par le biais de la console d'apprentissage, mais aussi en externe (commande à distance). Au cours de ce module, vous apprendrez les différences entre ces modes et quand les utiliser. Vous découvrirez également quelles fonctions sont à votre disposition selon le mode choisi.

#### **Objectifs d'apprentissage :**

— Différentiation des modes et des niveaux d'utilisation en vue d'une utilisation appropriée

# **Module 8 : Paramètres de sécurité**

Les applications qui emploient votre cobot doivent être conçues de manière sûre afin de réduire le risque de collisions au sein de l'espace de travail. Au cours de ce module, vous découvrirez les fonctionnalités de sécurité de base et leur incidence sur le robot. Ces connaissances vous aideront à évaluer correctement le comportement de votre cobot au sein de l'environnement de production.

#### **Objectifs d'apprentissage :**

- Découverte des paramètres de sécurité et de leurs effets
- Utilisation d'un robot restreint par ses paramètres de sécurité

# **Module 6 : Modification d'un programme**

La complexité des programmes peut varier en fonction des exigences. Vous apprendrez les commandes spécifiques à une application de type pick & place. Cela vous permettra de modifier et d'enrichir votre programme créé au module précédent.

#### **Objectifs d'apprentissage :**

- Contrôle des produits UR+
- Modification d'un programme existant

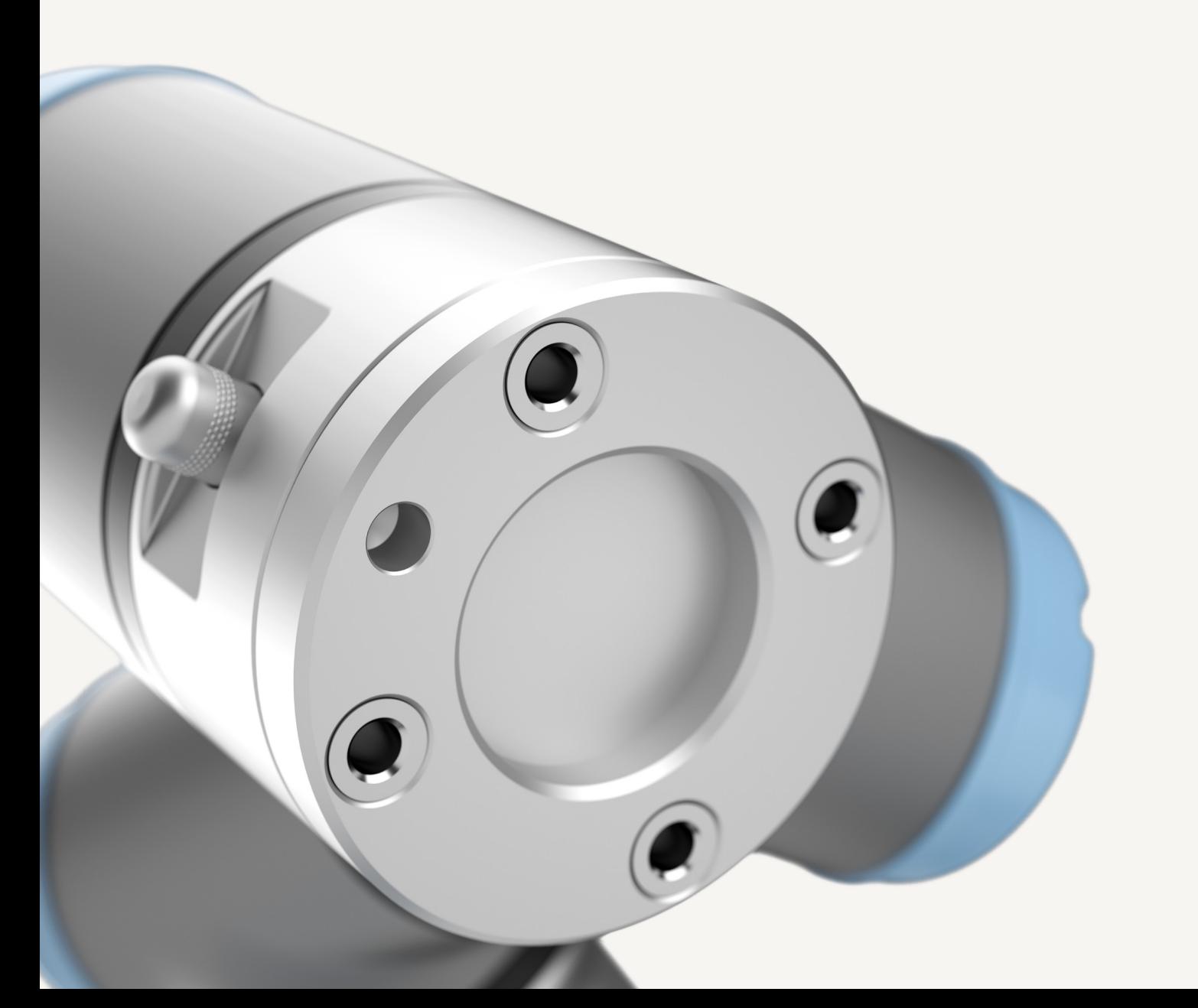

# **Module 9 : Analyse des erreurs**

Pour résoudre les incidents mineurs sur votre cobot le plus rapidement possible et évaluer certains messages d'erreur, ce module vous fera découvrir certains de ces messages d'erreur, leurs causes ainsi que les mesures correctes à prendre pour y remédier.

#### **Objectifs d'apprentissage :**

- Diagnostic et évaluation appropriés des messages d'erreur
- Prise des mesures appropriées

# **Module 10 : Assistance**

Notre site d'assistance propose un large éventail d'informations utiles et de documents téléchargeables gratuitement pour vous aider à tirer le meilleur parti de votre cobot. En outre, ce module met l'accent sur la manière d'agir en cas d'erreur pour que l'application puisse être remise en service le plus rapidement possible.

#### **Objectifs d'apprentissage :**

- Découverte des ressources d'assistance
- Utilisation appropriée des outils d'assistance
- Procédure appropriée dans un cas d'assistance

# **Module 5 : Manipulation de programmes**

Grâce à sa grande flexibilité, le robot peut être utilisé pour un large éventail de tâches. Ce module montre comment créer, enregistrer et charger à nouveau chaque programme. Vous créerez également votre premier programme simple sur un vrai robot.

- Création et enregistrement de programmes
- Chargement et exécution de programmes

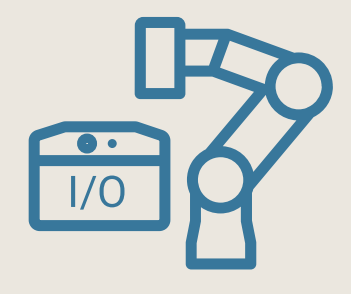

# **Formation de base**

Une fois notre formation gratuite en ligne terminée, la Formation de base vous offre la possibilité d'approfondir les connaissances que vous avez acquises en travaillant sur un vrai cobot et d'acquérir les compétences de base pour la programmation. Sous la direction de nos formateurs agréés, vous apprendrez à programmer diverses applications dans des cellules d'entraînement et selon des conditions réalistes. Contrairement à la Formation pour les opérateurs, la Formation de base se concentre sur la programmation du cobot et non sur le fonctionnement et la manipulation du robot.

Ce cours vous convient si, après avoir suivi la formation en ligne gratuite, vous souhaitez apprendre à programmer un robot de manière pratique et à mettre en œuvre les applications les plus utilisées. Il convient également aux personnes qui souhaitent expérimenter les capacités du robot afin d'explorer les applications possibles pour leurs propres processus de production.

Une fois terminé le cours de Formation de base, vous serez en mesure :

- de programmer en toute sécurité le robot pour ses fonctions de base
- de créer et d'optimiser des programmes pour un large éventail d'applications classiques, comme le pick & place, la palettisation, le polissage ou le dosage
- de connecter des périphériques tels que des capteurs, des pinces ou des tapis de convoyeur au robot pour les commander et les interroger depuis le programme du robot
- d'intégrer des logiques dans le programme de votre robot
- de configurer correctement les paramètres de sécurité du robot
- d'utiliser les outils et les ressources en ligne à votre disposition lors de la programmation d'applications

#### **Expérience requise :**

- Modules d'apprentissage en ligne gratuits terminés avec succès
- AUCUNE connaissance en programmation n'est requise

#### **Description des modules**

Afin de maximiser l'aspect pédagogique, la théorie fait d'abord l'objet d'une présentation au cours de chaque module de formation avant d'être mise en œuvre par des exercices pratiques. À la fin de chaque module, chaque participant peut réaliser une autoévaluation de ses résultats.

# **Module 1 : Application Pick & place**

Vous êtes sur le point de programmer votre première application. L'application pick & place, sur laquelle vous avez déjà travaillé au cours de l'apprentissage en ligne, va désormais être mise en œuvre sur un vrai robot et avec un vrai équipement.

#### **Objectifs d'apprentissage :**

- Déplacement du robot à l'aide de l'onglet « Déplacement »
- Application des compétences acquises dans le cadre de la formation en ligne sur le vrai robot

### **Module 2 : Paramètres de sécurité**

Vous disposez déjà d'une application fonctionnelle, mais il faut encore la concevoir pour qu'elle soit sûre. Au cours de ce module, votre tâche consiste à mettre en œuvre les fonctions de sécurité disponibles sur le robot dans l'application pick & place existante afin de réduire le risque de collisions au sein de l'espace de travail. Pour ce faire, vous vous servirez, par exemple, des niveaux de sécurité, des limites d'articulation, des limites de vitesse et des limites de force.

#### **Objectifs d'apprentissage :**

— Utilisation et configuration appropriées des fonctions de sécurité disponibles

# **Module 3 : Optimisation d'une application pick & place**

Au cours du Module 1, vous avez créé une application pick & place et vous avez également appliqué des paramètres de sécurité à cette application. Votre prochaine tâche consiste à l'optimiser en termes de points de passage, de structure de programme et de temps de cycle.

#### **Objectifs d'apprentissage :**

- Utilisation des bons types de mouvements
- Compréhension et utilisation des rayons de lissage
- Configuration de la vitesse et de l'accélération pour les mouvements et de points de passage individuels
- Création d'une structure de programme claire

# **Module 4 : Démarrage facile**

Pour certaines applications, il peut être judicieux que le robot charge et lance automatiquement un programme spécifique après la mise en route. Au cours de ce module, votre tâche consiste à configurer le robot de manière à ce qu'il s'initialise automatiquement ou via des entrées définies à la mise en route et que votre programme du Module 3 se lance.

#### **Objectifs d'apprentissage :**

— Configuration d'un programme standard qui se charge et se lance automatiquement à la mise en route du robot

# **Module 5 : Déroulement d'un programme**

La tâche de ce module est d'intégrer le contrôle qualité à votre application. Pour ce faire, vous devez ajouter un sous-programme basé sur une commande SiSinon qui vous permettra d'extraire une pièce sur cinq pour un contrôle qualité.

#### **Objectifs d'apprentissage :**

- Utilisation et configuration d'une commande SiSinon
- Création et utilisation de variables
- Insertion et appel de programmes

2 jours 11 modules

# **Module 9 : Flexibilité du redéploiement**

Votre prochaine tâche consiste à simuler à nouveau l'application de colle. Le défi de cette application est que le logo peut se trouver à différents emplacements. Comme cela n'a aucun intérêt de reprendre la programmation de zéro à chaque fois, une alternative doit être trouvée : La programmation par rapport à un système de coordonnées.

#### **Objectifs d'apprentissage :**

- Création d'un système de coordonnées (niveau)
- Programmation par rapport à un système de coordonnées

# **Module 10 : Plan de mise en œuvre**

Afin qu'aucun point important ne soit oublié, nous vous fournirons un plan de mise en œuvre. Il est destiné à servir d'aide ou de ligne directrice pour la mise en œuvre des applications.

#### **Objectifs d'apprentissage :**

— Utilisation d'une méthode structurée (en 10 étapes) pour identifier et évaluer la complexité des options d'automatisation avec votre cobot

### **Module 11 : Ressources en ligne**

Le dernier module vous montre comment utiliser le site Web d'assistance et accéder aux informations importantes. Notre site Web d'assistance est un outil qui propose de nombreuses informations utiles, telles que :

- Mises à jour gratuites des logiciels, manuels d'utilisation, manuels d'entretien et manuels de script
- Données de CAO pour les robots, la console d'apprentissage et le contrôleur
- Simulateur hors ligne gratuit
- Documentation numérique
- Articles d'aide sur divers sujets

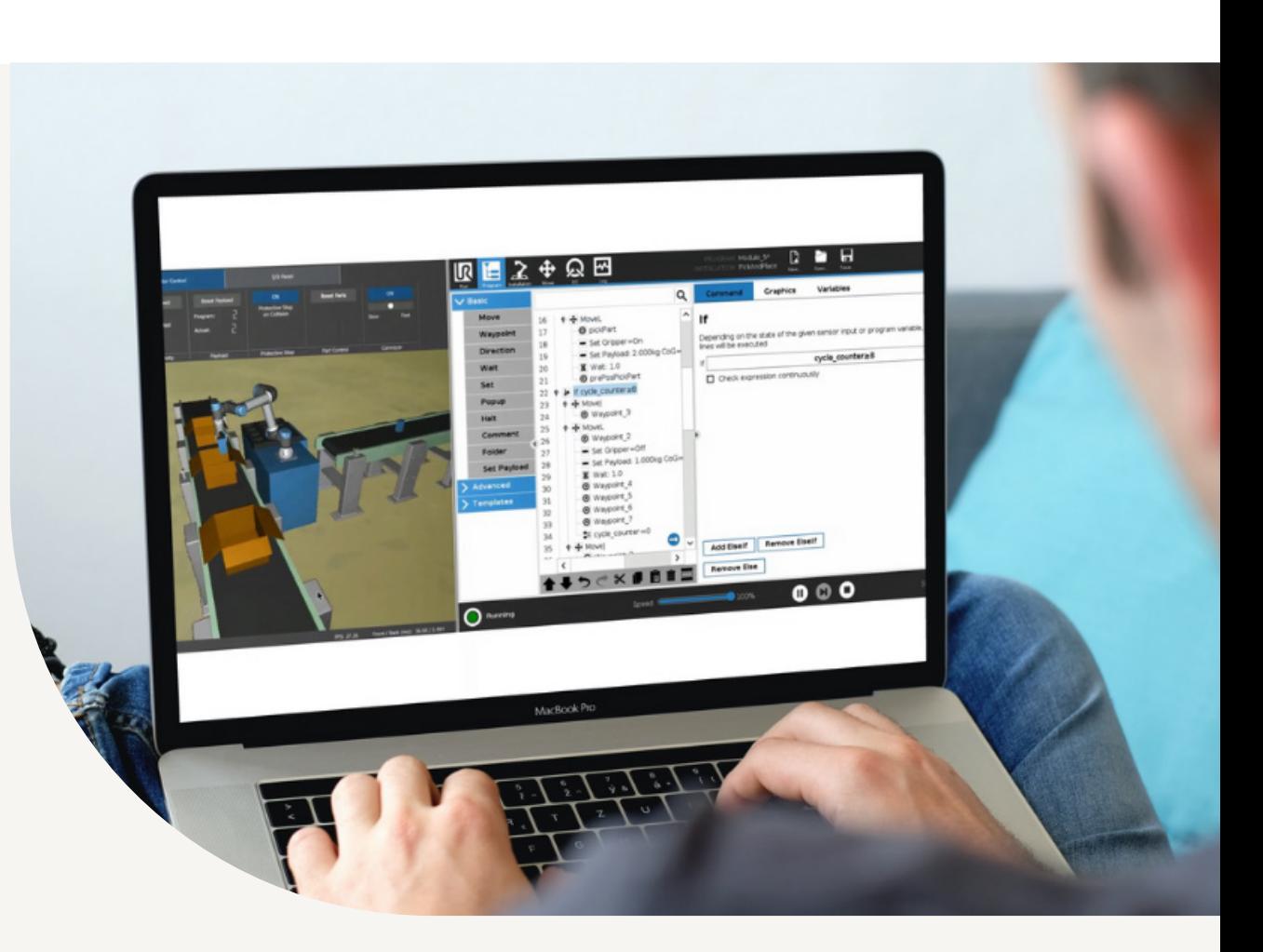

### **Module 6 : Palettisation**

Vous avez désormais pour tâche d'ajouter une palette à votre application afin de pouvoir stocker les pièces finies et emballées. Le modèle de palettisation intégré est à votre disposition pour effectuer cette tâche. Il vous permet de programmer une palettisation complète dans un court laps de temps.

#### **Objectifs d'apprentissage :**

— Utilisation et configuration du modèle de palettisation

# **Module 7 : Contrôle des forces (simple)**

Au cours de ce module, vous apprendrez à configurer (simplement) le modèle de force et à lire les données provenant du capteur de force et de couple. Programmez le cobot pour qu'il détecte une certaine hauteur de pile et prélève la pièce qui se trouve à la hauteur détectée.

#### **Objectifs d'apprentissage :**

- Insertion et utilisation de threads
- Configuration du modèle de force (simple)
- Lecture et utilisation des données provenant du capteur de force et de couple intégré

# **Module 8 : Application de processus avec sélection par l'opérateur**

Au cours de ce module, vous allez créer une nouvelle application dans laquelle vous allez simuler l'application de colle sur trois pièces différentes. Par une entrée à l'aide de la console d'apprentissage, vous pouvez décider sur quelles pièces l'adhésif doit être appliqué.

#### **Objectifs d'apprentissage :**

- Configuration du PCO, de l'orientation et de la charge utile à l'aide des assistants disponibles
- Utilisation de boucles et de commandes Switch/Case
- Attribution d'une valeur variable par l'utilisateur

La portée et le contenu de cette formation sont les mêmes que ceux de la Formation de base décrite ci-dessus, et elle s'effectue comme toujours sous la direction de nos formateurs agréés. Il s'agit simplement d'une formation 100 % virtuelle.

Grâce à notre simulateur dans le navigateur, les tâches pratiques de la Formation de base peuvent être effectuées de manière entièrement virtuelle. Vous communiquez avec le formateur et les autres participants via un système de vidéoconférence tel que Microsoft Teams, Zoom ou autre similaire. Comme pour nos formations en présentiel, les bases théoriques sont expliquées par des formateurs agréés et illustrées par des démonstrations en direct sur de vrais robots. Ce format s'applique également à la version en ligne de notre Formation de base sur simulateur. D'un clic de souris, le formateur passe

# **Formation de base sur simulateur (e-Series)**

du PowerPoint à la caméra du robot pendant les démonstrations, et vous pouvez suivre les étapes en même temps sur la console d'apprentissage.

Même lors de la réalisation des tâches pratiques, vous n'avez que peu d'efforts à fournir, puisque l'environnement de simulation s'exécute dans le navigateur et qu'aucune installation n'est nécessaire. Les données d'accès au simulateur et à la réunion en ligne vous seront envoyées automatiquement quelques jours avant la formation.

- Durée et contenu identiques à ceux de la Formation de base en présentiel
- Avec tout le confort de la maison ou du bureau
- Zéro frais de déplacement

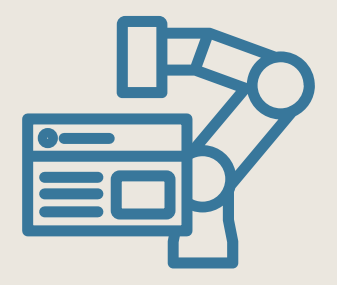

# **Formation avancée**

L'objectif de la Formation avancée est d'approfondir les connaissances acquises lors de la Formation de base et de relever des défis plus complexes dans la programmation de cobots. Au cours de cette formation également, et sous la direction de formateurs agréés, vous appliquerez vos connaissances théoriques à des tâches pratiques directement sur le robot.

Ce cours s'adresse aux utilisateurs qui souhaitent réaliser des applications complexes avec leurs cobots pour en évaluer la capacité de mise en œuvre au sein de leurs propres processus de production.

Après avoir suivi la Formation avancée, vous serez en mesure :

- de créer des programmes de robot de manière professionnelle et structurée
- d'utiliser les fonctions de base de la programmation URScript
- de travailler avec des variables de pose et certaines fonctions URScript importantes
- de créer une programmation par rapport à votre propre système de coordonnées et d'effectuer un décalage du système de coordonnées au cours de l'exécution du programme du robot
- de créer des applications comportant plusieurs PCO (Point Central de l'Outil)
- d'utiliser le modèle de suivi du convoyeur
- d'utiliser les fonctions de force Mouvement, Cadre et Point, en plus de la fonction de force (simple) de la Formation de base

#### **Expérience requise :**

- Modules d'apprentissage en ligne gratuits terminés avec succès
- Formation de base terminée avec succès

#### **Description des modules**

Afin de maximiser l'aspect pédagogique, la théorie fait d'abord l'objet d'une présentation au cours de chaque module de formation avant d'être mise en œuvre par des exercices pratiques. À la fin de chaque module, chaque participant peut réaliser une autoévaluation de ses résultats.

# **Module 1 : Structure d'un programme**

Vous souhaitez charger des pièces à usiner sur une machine CNC, puis placer ces pièces sur un tapis de convoyeur afin qu'elles soient débarrassées des lubrifiants de refroidissement. Au bout du tapis, la tâche du cobot est de prélever la pièce pour l'amener au contrôle qualité. Si la caméra qui analyse la qualité ne donne pas un signal « haut » sous trois secondes, cela indique que la qualité de la pièce n'est pas optimale. Si la pièce est de qualité inférieure, c'est au robot de la rejeter. Si la qualité est bonne, le cobot doit apporter la pièce à l'emplacement des bonnes pièces.

En prenant cette application comme exemple, vous apprendrez à créer un organigramme de programme et à mettre en place une bonne structure de programme.

#### **Objectifs d'apprentissage :**

- Planification d'un programme de robot à l'aide d'un organigramme de programme
- Programme doté d'une structure facile à manipuler et pouvant être enrichie
- Utilisation appropriée des dossiers et de leur dénomination

# **Module 2 : Notions de base sur URScript**

Vous organisez une exposition en interne. Pour cela, vous vous servez de notre robot pour programmer un distributeur automatique afin d'attirer les clients. Par l'intermédiaire de la console d'apprentissage, le robot demandera aux visiteurs ce qu'ils souhaitent boire et en quelle quantité.

Pour mettre en œuvre cette application, vous aurez besoin des fonctions de script précédemment apprises au cours de la partie théorique.

#### **Objectifs d'apprentissage :**

- Création de vos propres fonctions de script
- Transfert de paramètres vers et depuis les fonctions
- Indexation de variables de pose et/ou de liste

# **Module 3 : Variables de pose**

Votre tâche au cours de ce module est de programmer une application de type pick & place qui incorpore une fonction spéciale de caméra (simulée). Cette « caméra » détecte la position exacte de la pièce, que le cobot prélève ensuite.

En outre, l'application doit contenir une routine permettant d'avoir une position de départ sûre. Lors du redémarrage d'un programme, le robot doit se placer dans une position sûre où les collisions ne peuvent pas se produire.

#### **Objectifs d'apprentissage :**

- Structure d'une variable de pose
- Utilisation des différences entre pose\_add() et pose\_trans()
- Utilisation de la commande de script get\_actual\_tcp\_pose()

# 2 jours 7 modules

# **Module 4 : Systèmes de coordonnées**

Au cours de ce module, vous programmerez une application d'adhésif. Le défi ici est que le robot doit appliquer de la colle à une palette entière de pièces. La pièce sous forme de logo ne doit être enseignée qu'une seule fois par rapport à un système de coordonnées. Le robot doit traiter les pièces de la palette uniquement en déplaçant la variable du système de coordonnées.

#### **Objectifs d'apprentissage :**

- Utilisation d'un système de coordonnées comme variable
- Réalisation de la programmation par rapport à une variable de système de coordonnées
- Transfert de la programmation dans un autre système de coordonnées
- Décalage ou déplacement des variables de système de coordonnées

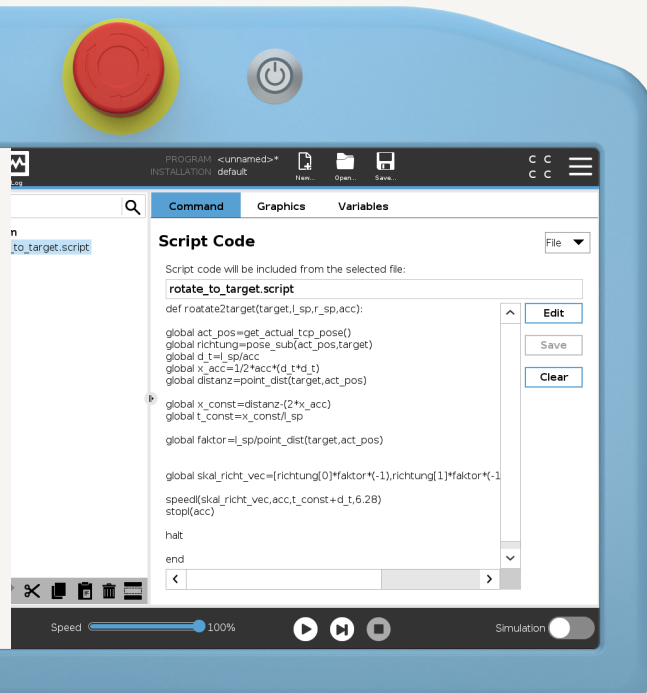

### **Module 5 : PCO avancé**

Ici, vous programmerez une autre application d'adhésif. Toutefois, pour cette application spéciale, deux PCO indépendants sont nécessaires pour deux buses de colle différentes. Les deux buses de colle (PCO) doivent être enseignées. Au cours du programme, le robot doit passer automatiquement de l'une à l'autre.

#### **Objectifs d'apprentissage :**

- Enseignement de la position et de l'orientation d'un PCO
- Réglage de la mise au point au cours du programme du robot
- Basculement entre deux PCO au cours d'un programme

### **Module 6 : Suivi du convoyeur**

Créez une application qui se sert du modèle « Suivi du convoyeur » pour prélever des pièces sur un tapis de convoyeur en mouvement. Pour ce faire, le robot se déplace dans la même direction et à la même vitesse que le tapis du convoyeur. Il n'y a donc aucun problème pour prélever les pièces sur le tapis en mouvement.

#### **Objectifs d'apprentissage :**

- Configuration du modèle « Suivi du convoyeur »
- Utilisation du modèle de suivi du convoyeur dans un programme
- Prélèvement de pièces sur un tapis de convoyeur en mouvement

# **Module 7 : Contrôle des forces (avancé)**

Vous souhaitez ébavurer une pièce ronde et une pièce rectangulaire à l'aide de la fonction de force et du capteur de force et de couple intégré. Votre tâche consiste à réaliser une étude de faisabilité pour déterminer si les exigences peuvent être mises en œuvre avec un cobot. Pour ce faire, effectuez quelques essais avec la pièce à usiner.

- Distinction des différents types de fonction de force
- Configuration des différentes fonctions de force

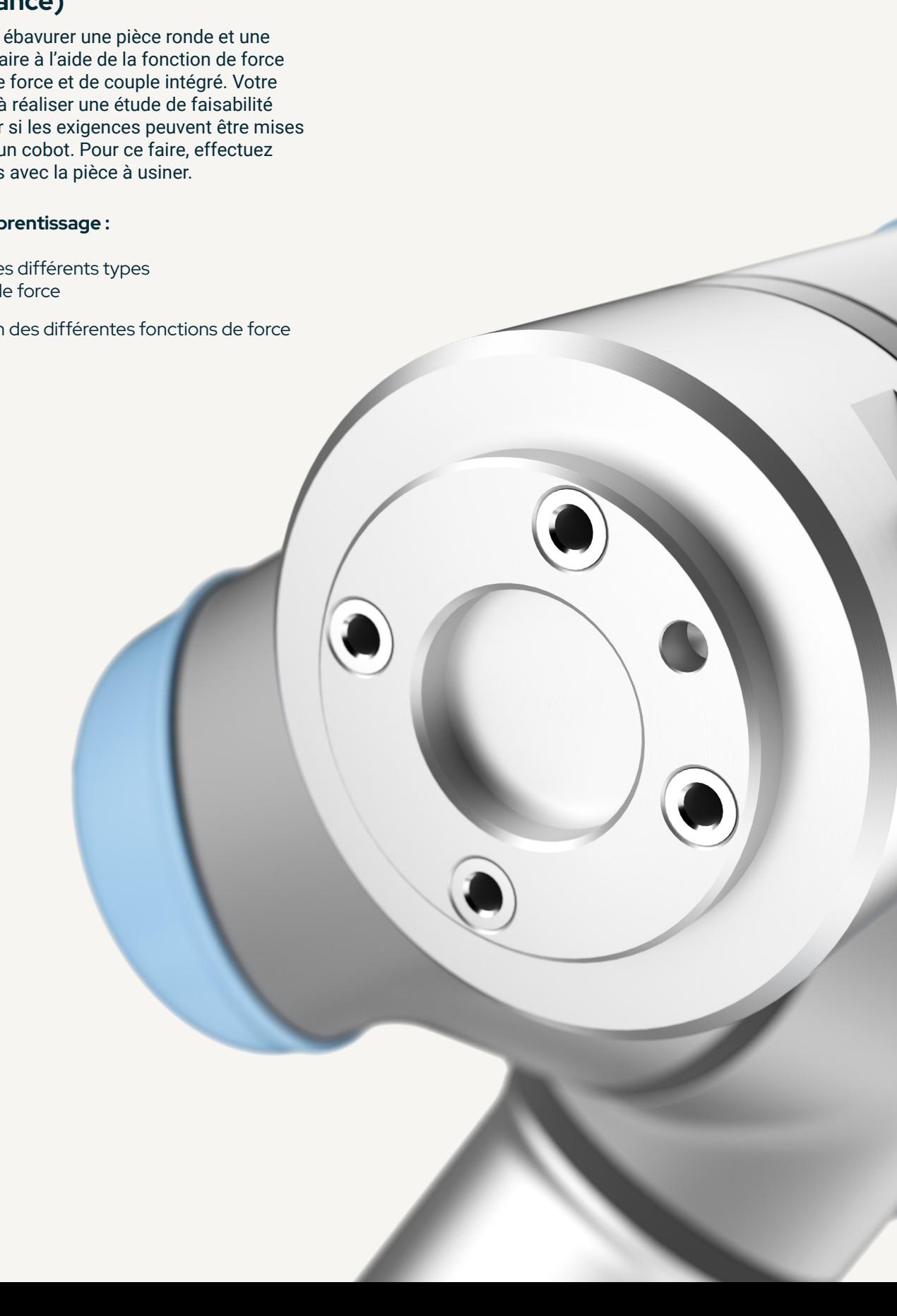

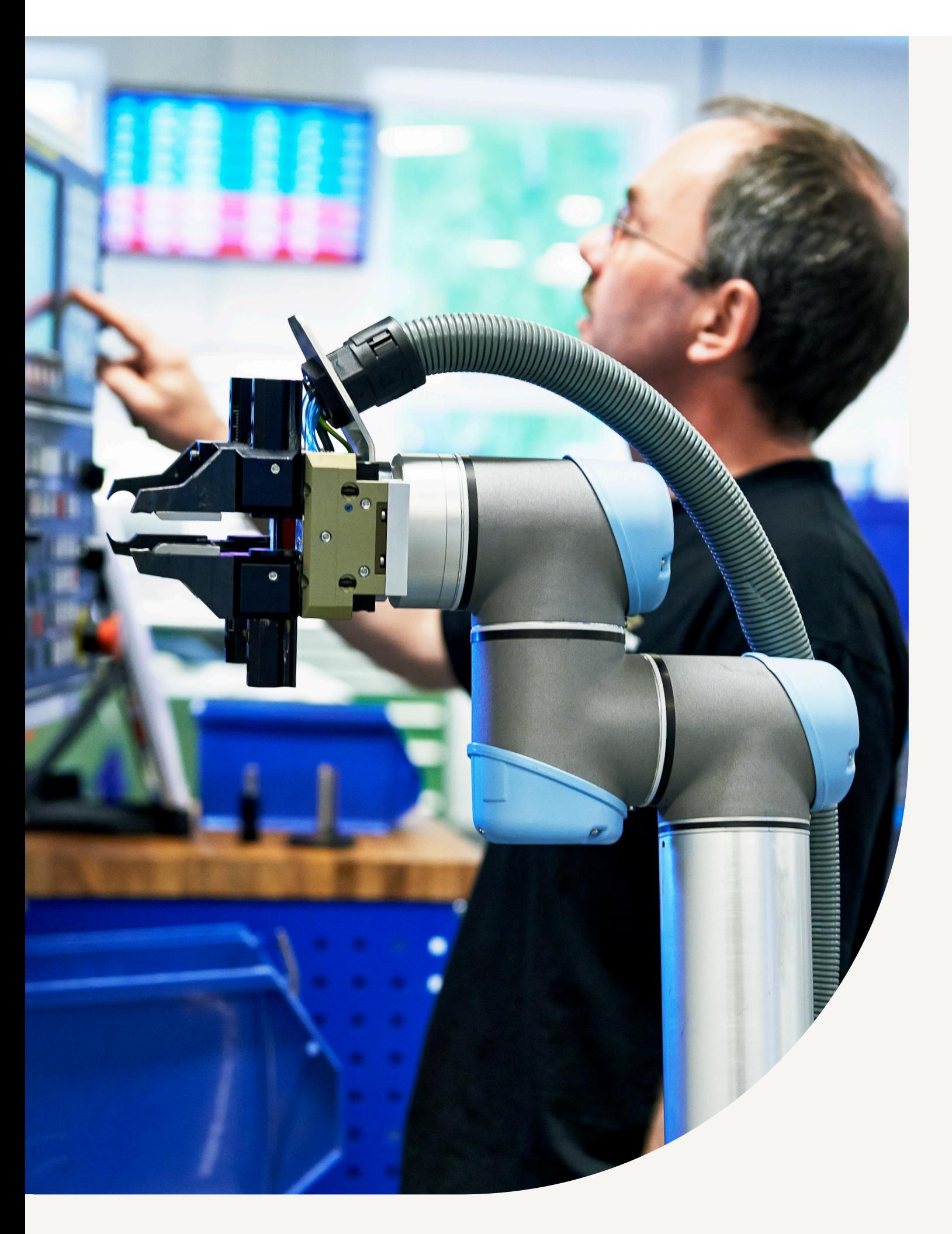

# **Formation à la communication industrielle**

Dans les applications simples, le cobot est capable de communiquer avec des périphériques tels que des pinces, des capteurs ou d'autres actionneurs. Ici, la communication s'effectue par le biais de signaux numériques simples, tandis que les capteurs et les actionneurs sont directement connectés à l'interface E/S dans le contrôleur ou sur la bride d'outil du robot. En revanche, pour les applications plus complexes, il est souvent nécessaire que le robot communique avec un automate programmable, une IHM ou d'autres périphériques, et échange des données.

Cette formation vous convient si, après avoir suivi la Formation de base, vous souhaitez apprendre à intégrer le robot à un système de communication par bus de champ.

Une fois la Formation à la communication industrielle terminée vous serez en mesure d'utiliser les options de communication suivantes sur votre robot, le module « Profinet » faisant l'objet de la plus grande attention en raison de la forte demande actuelle en Europe :

- Modbus TCP et FTP
- Prises Ethernet
- Serveur tableau de bord
- Ethernet/IP
- Profinet

#### **Expérience requise :**

- Modules d'apprentissage en ligne gratuits terminés avec succès
- Formation de base terminée avec succès
- Recommandé : Formation avancée terminée avec succès
- Important : Expérience de travail sur le portail TIA de Siemens

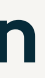

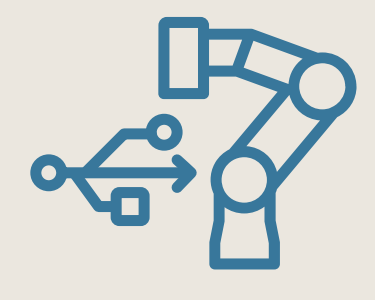

1 jour 6 modules

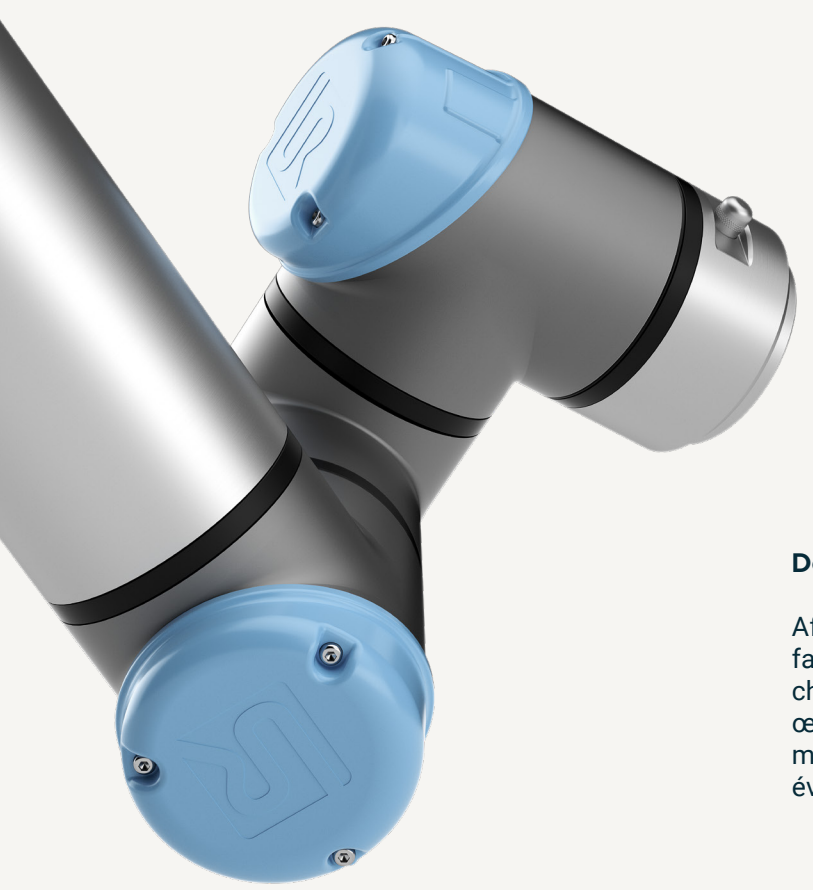

# **Module 6 : E/S sur Profinet**

Vous souhaitez contrôler l'intégralité de votre système par le biais d'un automate programmable. Le système se compose d'un tapis d'alimentation, d'un centre de traitement, de deux robots et d'un tapis de convoyeur pour l'évacuation.

Les fonctions suivantes devraient être possibles :

- Initialisation automatique
- Démarrage, arrêt et mise en pause du programme
- Message d'erreur par une LED

Votre tâche consiste à mettre en œuvre les critères en vous servant d'un automate programmable Siemens et de la communication via les E/S Profinet.

#### **Objectifs d'apprentissage :**

- Configuration appropriée des paramètres réseau du cobot et de l'automate programmable
- Envoi et réception de différents types de données entre le robot et l'automate programmable
- Intégration de la communication par tableau de bord

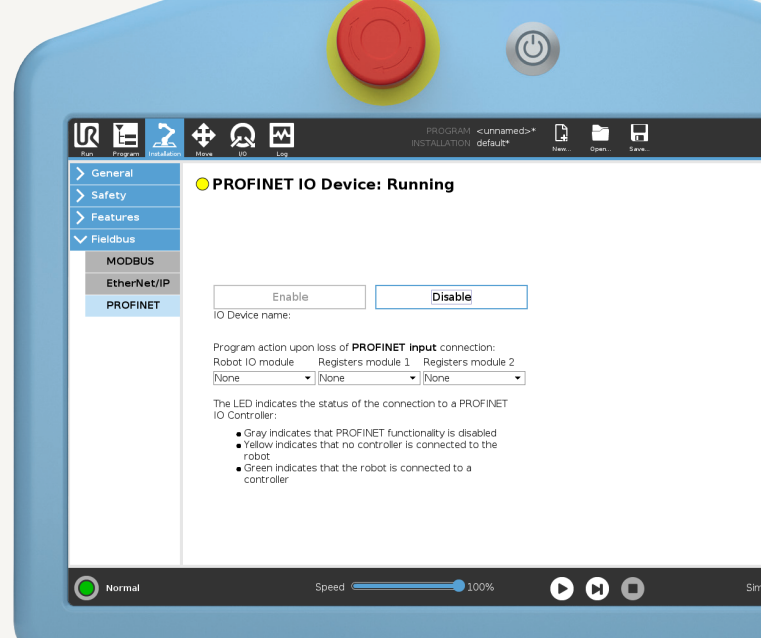

### **Module 4 : Communications par sockets**

Dans l'étape suivante, vous ajouterez des lignes d'application supplémentaires de type pick & place à votre application comportant un traitement de l'image. Toutefois, pour la nouvelle ligne, un autre système de traitement d'images a été choisi, qui ne peut communiquer que par TCP/IP. Les processus de la nouvelle application sont identiques à ceux de la précédente. Votre tâche consiste à tester la nouvelle interface.

#### **Objectifs d'apprentissage :**

- Établissement de connexions par sockets entre le robot et des périphériques externes
- Utilisation du programme du robot pour récupérer/ modifier les données provenant d'un serveur
- Envoi et réception de plusieurs types de variables

# **Module 5 : Adaptateur Ethernet/IP**

Après avoir implémenté le système de traitement d'images, vous souhaitez que le robot communique avec un automate programmable (PLC) afin de commuter des signaux de sortie pour un autre processus de la ligne. Au cours de ce module, ce périphérique est un automate programmable Ethernet/IP.

#### **Objectifs d'apprentissage :**

- Configuration appropriée des paramètres réseau du robot et de l'automate programmable
- Envoi et réception de différents types de données entre le robot et l'automate programmable

### **Module 2/3 : FTP et Serveur tableau de bord**

Dans votre application actuelle, les programmes doivent être envoyés par FTP et lancés à distance via une unité de commande. L'état du robot doit être surveillé à distance à tout moment et certaines fonctions doivent être verrouillées dans Polyscope pour en limiter l'accès aux opérateurs externes.

#### **Objectifs d'apprentissage :**

- Transfert de fichiers sur le réseau
- Activation, chargement et exécution de programmes par commande à distance

#### **Description des modules**

Afin de maximiser l'aspect pédagogique, la théorie fait d'abord l'objet d'une présentation au cours de chaque module de formation avant d'être mise en œuvre par des exercices pratiques. À la fin de chaque module, chaque participant peut réaliser une autoévaluation de ses résultats.

### **Module 1 : Modbus TCP**

Vous souhaitez automatiser le processus de palettisation de votre ligne de production. Deux produits différents (unités de gestion des stocks, ou SKU) défilent sur le tapis de convoyeur de cette ligne, et ils doivent être identifiés par un employé. Pour l'identification automatique de la SKU, mettez en place un système de traitement d'images à une position fixe, au-dessus du tapis de convoyeur, qui ne peut communiquer que par Modbus TCP.

- Configuration des paramètres réseau du robot
- Connexion entre le robot et un dispositif Modbus
- Création d'une application avec laquelle le robot peut envoyer et recevoir des données vers et depuis le dispositif Modbus
- Accès aux registres Modbus internes du robot

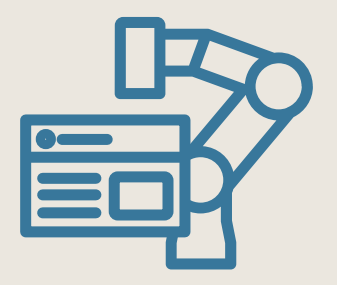

# **Formation aux interfaces**

Notre formation aux interfaces vous fournira les compétences nécessaires pour communiquer avec votre cobot et le contrôler à distance en temps réel. Au cours de cette formation, vous apprendrez donc à connaître les différentes interfaces client disponibles dans votre robot.

Cette formation vous convient si, après avoir suivi la Formation de base, vous souhaitez surveiller de l'extérieur l'état de votre cobot, le contrôler entièrement à l'aide d'un logiciel externe ou échanger des données de processus spécifiques avec des ordinateurs ou d'autres périphériques via des sockets Ethernet TCP/IP.

Au cours de la Formation aux interfaces, vous explorerez en détail les sujets suivants :

- Bases de la programmation en Python
- Bases de la programmation en URScript
- Communication par sockets Ethernet
- Interfaces client (port 30001-30003)
- Échange de données en temps réel (Real Time Data Exchange, RTDE)
- Communication XML-RPC

#### **Expérience requise :**

- Modules d'apprentissage en ligne gratuits terminés avec succès
- Formation de base terminée avec succès
- Recommandé : Formation avancée terminée avec succès
- Important : Expérience en programmation avec Python

#### **Description des modules**

Afin de maximiser l'aspect pédagogique, la théorie fait d'abord l'objet d'une présentation au cours de chaque module de formation avant d'être mise en œuvre par des exercices pratiques. À la fin de chaque module, chaque participant peut réaliser une autoévaluation de ses résultats.

# **Module 1 : URScript**

De nombreuses applications avancées, telles que l'utilisation d'interfaces, nécessitent une connaissance de base de la programmation avec URScript. L'objectif de ce module est de récapituler les éléments de base appris au cours de la Formation avancée.

#### **Objectifs d'apprentissage :**

- Développement de fonctions définies par l'utilisateur
- Utilisation d'une fonction ou d'un script avec les commandes du robot

# **Module 2 : Communications par sockets**

Une simple communication par socket TCP/ IP est très utile pour la communication entre le cobot et d'autres périphériques. Avec ce type de communication, le robot est le client, tandis que les autres périphériques jouent le rôle de serveurs. Les serveurs attendent sur le socket une demande de connexion de la part du client. Au cours de ce module, le robot sert de client et l'ordinateur portable représente le serveur. Pour cet exercice, utilisez un programme pour tester les connexions par socket.

#### **Objectifs d'apprentissage :**

- Établissement de connexions par sockets entre le robot et des périphériques externes
- Utilisation du programme du robot pour récupérer et modifier les données provenant d'un serveur
- Envoi et réception de plusieurs types de variables

# **Module 3 : Interfaces client (ports 30001-30003)**

Au cours de ce module, le cobot est le serveur et l'ordinateur portable est le client. Les commandes de script doivent être envoyées au robot via l'interface primaire ou secondaire. Servez-vous du manuel des scripts pour connaître les commandes de script requises pour les tâches, puis testez-les.

#### **Objectifs d'apprentissage :**

- Utilisation du robot en tant que serveur
- Commande du robot à l'aide d'URScript

# **Module 4 : Programmation**

Ce module explique le principe de programmation des connexions de type socket et des échanges de données via ces connexions. L'accent est mis sur la connexion entre les interfaces du robot et vos propres applications serveur ou client

#### **Objectifs d'apprentissage :**

- Familiarisation avec la syntaxe Python de base
- Utilisation de Python pour générer divers résultats

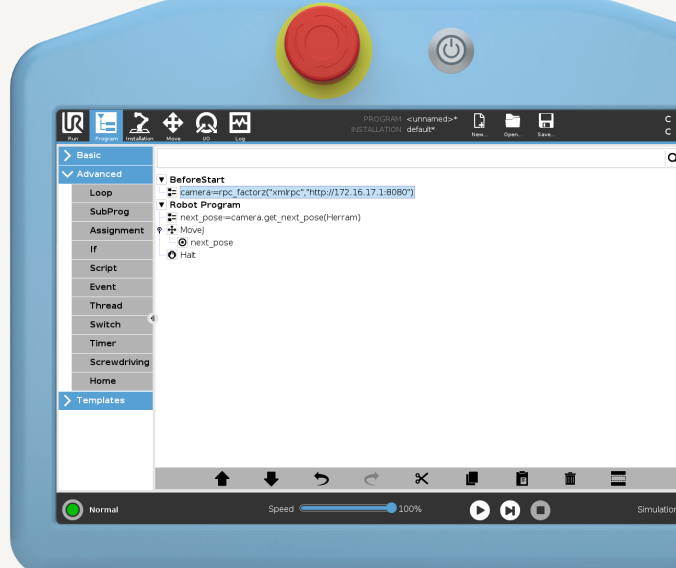

# 1 jour 6 modules

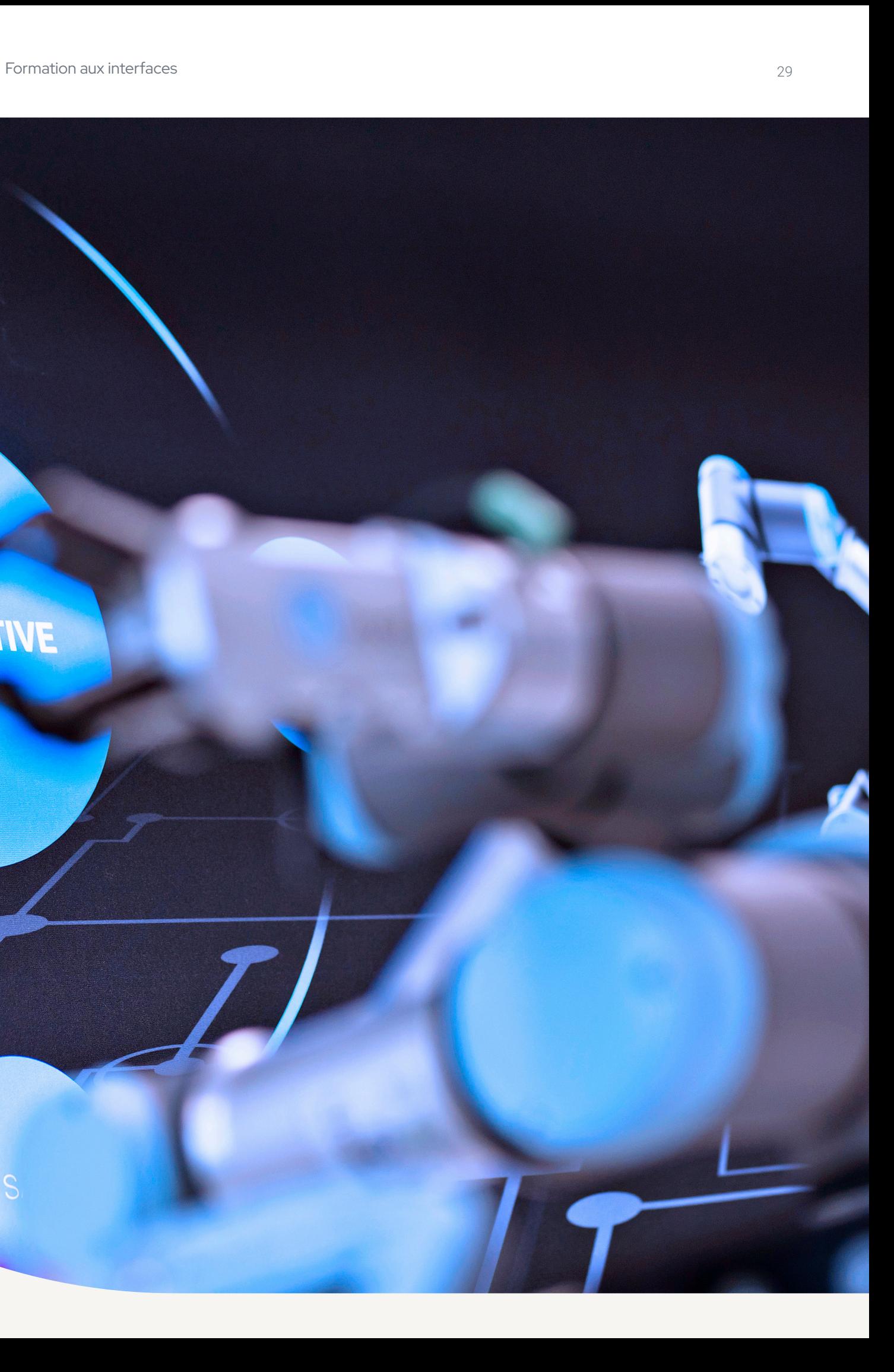

# **Module 5 : Échange de données en temps réel**

L'interface RTDE (Real Time Data Exchange) a été implémentée dans nos cobots pour faciliter l'intégration d'applications logicielles externes et leur exécution en temps réel. À cette fin, l'interface doit pouvoir interagir avec l'interface graphique et le contrôleur du robot. Au cours de ce module, vous découvrirez, à l'aide d'un exemple, les options proposées par l'interface RTDE et comment les utiliser dans votre application.

#### **Objectifs d'apprentissage :**

- Exécution de l'exemple RTDE
- Modification d'un script existant

# **Module 6 : XML/RPC**

XML-RPC est une méthode d'appel de procédure à distance qui utilise le XML pour transférer des données entre programmes via des sockets. Cela permet au contrôleur d'appeler des méthodes ou des fonctions (avec des paramètres) sur un programme ou un serveur distant et de récupérer des données structurées. Ce module vous montrera comment utiliser ces avantages.

#### **Objectifs d'apprentissage :**

- Exécution d'un exemple de XML/RPC
- Modification du script existant
- Ajout de fonctions à un programme

# COLLABORATIVE

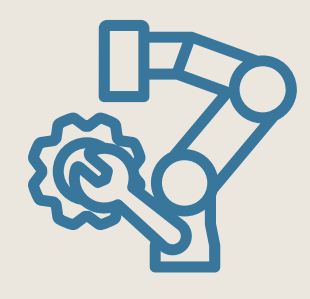

# **Formation à la maintenance - Sur site**

Les premières applications peuvent être mises en œuvre avec nos cobots en quelques heures ou quelques jours. Pour que votre cobot reste productif à tout moment, vous devez être en mesure de diagnostiquer et de résoudre efficacement toute erreur.

Une fois que vous aurez suivi la Formation pour les opérateurs sur site, notre Formation à la maintenance sur site vous permettra de vous familiariser avec le thème de l'entretien. Sous la direction de nos formateurs agréés, vous apprendrez, à l'aide d'exercices pratiques, à diagnostiquer et à résoudre les erreurs de manière ciblée.

Cette formation vous convient si vous êtes responsable de la maintenance d'un système, c'est-à-dire que vous remplacez vous-même les pièces défectueuses du robot plutôt que de les envoyer en réparation. Pour que vous puissiez le faire, nous vous apprendrons tout ce que vous devez savoir sur le logiciel et le matériel de votre cobot, notamment en ce qui concerne les messages d'erreur.

Une fois terminée la Formation à la maintenance sur site, vous serez en mesure

- de remplacer des assemblages entiers (bras ou contrôleur du robot)
- d'effectuer correctement tout transfert de données nécessaire
- de résoudre les messages d'erreur courants
- de comprendre le logiciel et le matériel de votre cobot

#### **Expérience requise :**

- Modules d'apprentissage en ligne gratuits terminés avec succès
- Formation pour les opérateurs Sur site terminée avec succès

#### **Description des modules**

Afin de maximiser l'aspect pédagogique, les modules de formation sont d'abord présentés de manière théorique pour pouvoir ensuite être approfondis au cours d'exercices pratiques.

### **Module 1 : Aperçu et informations**

Au cours de ce module, nous vous donnerons un aperçu des différentes générations de robots et de leurs caractéristiques particulières. Nous vous montrerons également les caractéristiques distinctives et nous vous expliquerons la structure des numéros de série afin que vous puissiez identifier de manière fiable le robot sur lequel vous travaillez. Nous vous montrerons également l'intérieur d'un contrôleur.

#### **Objectifs d'apprentissage :**

- Découverte des caractéristiques distinctives des différentes générations de robots
- Interprétation des numéros de série

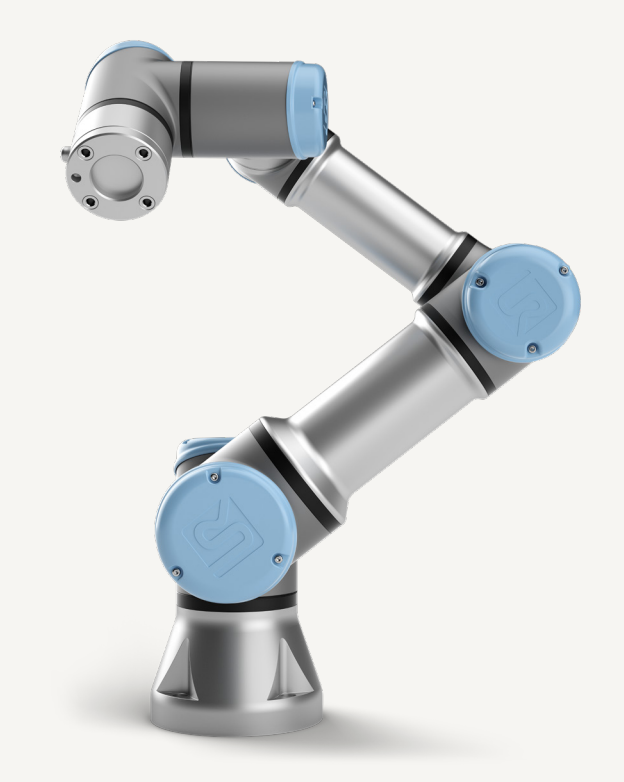

# **Module 2 : Mises à jour**

Au cours de ce module, nous vous montrerons comment effectuer des mises à jour logicielles sur votre robot et comment décider si une mise à jour logicielle est nécessaire. Nous vous donnerons également des conseils pratiques sur les points à surveiller lors de la mise à jour des logiciels.

#### **Objectifs d'apprentissage :**

- Téléchargement de mises à jour logicielles
- Principe d'exécution des mises à jour des logiciels et connaissance des points à surveiller
- Exécution de mises à jour de logiciels

# **Module 3 : Analyse des erreurs**

Le module d'analyse des erreurs présente des stratégies dont vous pouvez vous servir pour analyser et localiser les erreurs. Vous découvrirez également quelles erreurs se produisent ou peuvent être commises sur le bras du robot, le contrôleur, la console d'apprentissage et dans les programmes. Vous obtiendrez également des informations intéressantes sur le matériel et des connaissances de base utiles.

#### **Objectifs d'apprentissage :**

- Identification et localisation des erreurs
- Connaissance des phénomènes d'erreur et de la manière d'y répondre

1 jour 7 modules

# **Module 4 : Utilisation d'UR Log Viewer**

Le logiciel UR Log Viewer est un outil utile pour identifier les erreurs et analyser les fichiers journaux. Toutes les erreurs qui se sont produites au cours de la durée de vie du robot sont stockées par ordre chronologique dans ces fichiers journaux. Grâce à UR Log Viewer, vous pouvez examiner et évaluer ces fichiers. Ce module est conçu pour vous familiariser avec l'application et l'utilisation spécifiques à ce logiciel.

#### **Objectifs d'apprentissage :**

- Connaissance de la structure de fichiers journaux
- Manipulation d'UR Log Viewer

# **Module 5 : Sauvegarde des données et création de supports de données**

Si un cobot est remplacé suite à une erreur, les programmes doivent être transférés de la carte mémoire du robot défectueux à celle du nouveau. Votre tâche consiste à effectuer en toute sécurité une telle sauvegarde et un tel transfert de données. Vous découvrirez également les différentes possibilités de sauvegarde des données.

#### **Objectifs d'apprentissage :**

- Connaissance des différents types de sauvegarde des données
- Création d'un support de données

# **Module 6 : Compatibilité des assemblages**

Si une erreur se produit, il peut être utile de prélever des composants sur un robot qui n'est pas en cours d'utilisation pour les implanter sur le robot défectueux. Toutefois, il est important de savoir quels composants sont compatibles entre eux.

#### **Objectifs d'apprentissage :**

- Connaissance de la compatibilité des composants
- Remplacement de composants

# **Module 7 : Processus d'entretien et maintenance préventive**

Le dernier module vous présente nos processus d'entretien. Nous vous montrerons comment communiquer avec notre Assistance technique via la plateforme myUR et vous expliquerons les avantages du service dont vous pouvez bénéficier. Vous apprendrez également à préparer votre robot pour l'expédition et quelles mesures de maintenance préventive vous pouvez mettre en œuvre.

- Connaissance des processus d'entretien
- Préparation du robot pour l'expédition
- Mise en œuvre appropriée des mesures de maintenance préventive

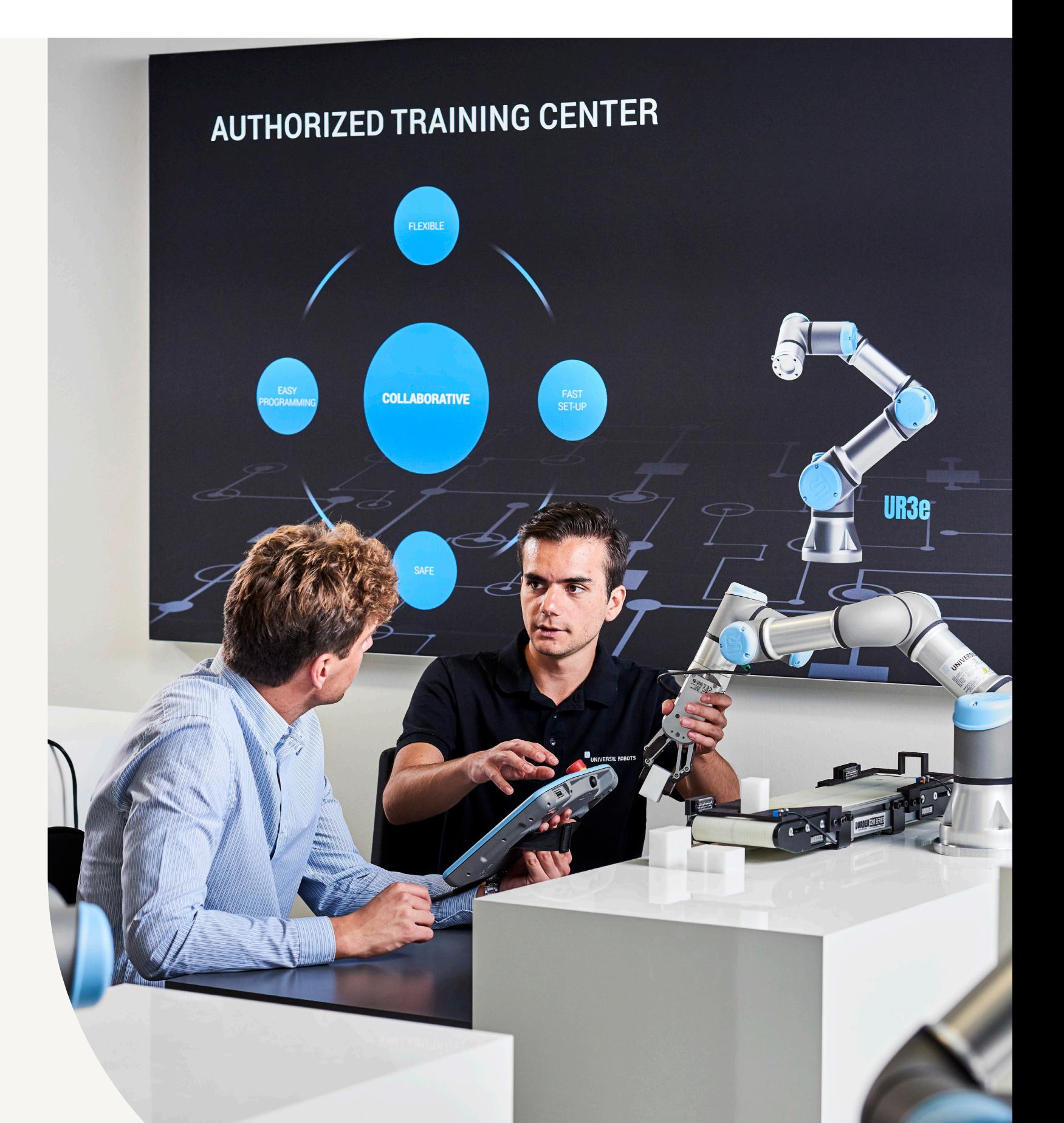

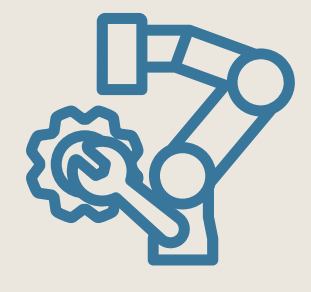

# **Formation maintenance et dépannage**

Une fois la Formation de base terminée, la Formation à la maintenance et au dépannage vous permettra d'approfondir le sujet de l'entretien. Là aussi, vous recevrez une formation pratique sur nos cobots sous la direction de nos formateurs agréés. La série CB3 et l'e-Series seront abordées toutes les deux.

Cette formation vous convient si vous souhaitez identifier et résoudre les erreurs au niveau du matériel et des programmes des robots. Il s'adresse également aux personnes qui doivent effectuer des travaux d'entretien sur le cobot en cas de besoin. Contrairement à notre Formation à la maintenance sur site, cette Formation à la maintenance et au dépannage vous apprendra à remplacer des composants individuels tels que les articulations, le panneau de commande de sécurité, la carte mère ou l'alimentation électrique. En effectuant un dépannage pratique sur le robot, vous apprendrez quels symptômes d'erreur correspondent à quel composant défectueux.

Une fois terminée la Formation à la maintenance et au dépannage, vous :

- connaîtrez la structure électrique et mécanique du bras et du contrôleur du robot
- connaîtrez l'interaction entre les composants matériels
- comprendrez la structure et le fonctionnement du logiciel UR
- serez en mesure d'effectuer un dépannage pratique sur le bras et le contrôleur du robot (il s'agit de la partie principale de la formation, à laquelle viennent s'ajouter des petits travaux pratiques sur un vrai robot)
- pourrez mettre à niveau le matériel d'un robot CB3.0 vers un CB3.1

#### **Expérience requise :**

- Modules d'apprentissage en ligne gratuits terminés avec succès
- Formation de base terminée avec succès

Remarque : pour pouvoir prendre part à la partie pratique de la formation au dépannage, les participants doivent être des électriciens qualifiés. Si vous ne remplissez pas cette condition, vous NE POURREZ PAS participer aux exercices pratiques de « Dépannage du contrôleur ».

# **Module 3 : Dépannage**

Nous souhaitons que les incidents qui pourrait se produire sur votre robot soient résolus le plus rapidement possible. Au cours de ce module, vous découvrirez tous les outils que nous mettons à votre disposition pour diagnostiquer une défaillance aussi rapidement et efficacement que possible.

#### **Objectifs d'apprentissage :**

- Traitement des erreurs
- Découverte des fichiers journaux, des assistants Log Reader et Log Analyzer

# **Module 4 : Structure du bras du robot**

Au cours de ce module, vous découvrirez les différents composants de votre bras de robot et ses principes fonctionnels de base. Vous effectuerez des dépannages pratiques et vous vous exercerez à diagnostiquer et à résoudre correctement les erreurs les plus courantes. Vous apprendrez à remplacer une articulation sur votre cobot.

#### **Objectifs d'apprentissage :**

- Acquisition de connaissances détaillées sur le matériel de votre bras de robot
- Découverte de la structure de l'articulation et de la transmission
- Remplacement d'une articulation

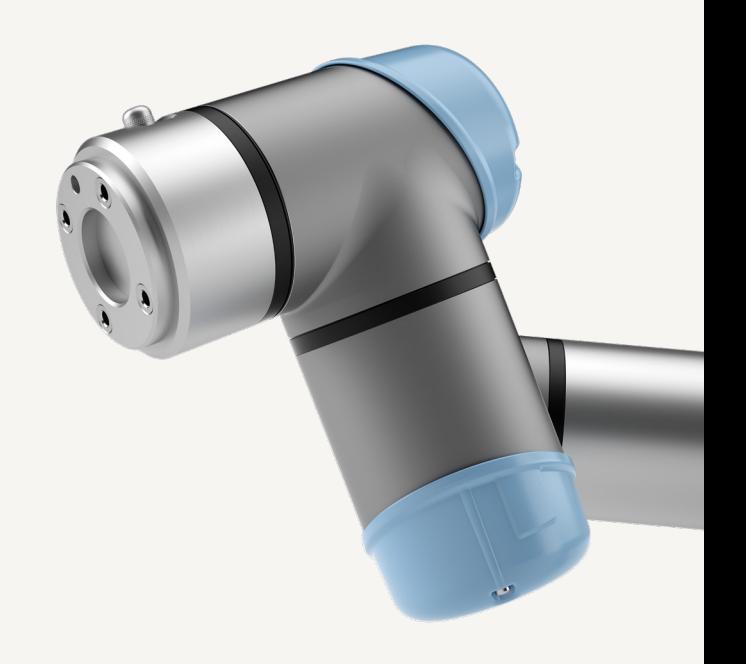

#### **Description des modules**

Afin de maximiser l'aspect pédagogique, la théorie fait d'abord l'objet d'une présentation au cours de chaque module de formation avant d'être mise en œuvre par des exercices pratiques. La majeure partie de notre Formation à la maintenance et au dépannage est consacrée à des exercices. Ces exercices vous donnent l'occasion d'effectuer de vrais dépannages sur de vrais robots. Bien entendu, il ne s'agit pas seulement de dépannage, mais aussi d'installation de composants fonctionnels.

#### **Module 1 : Informations générales**

Ce module aborde les concepts généraux, les outils et les mesures de précaution nécessaires à prendre en compte pendant la formation et lors d'une mission d'entretien réelle.

#### **Objectifs d'apprentissage :**

- Connaissance des effets des décharges électrostatiques sur les composants électroniques et apprentissage des mesures préventives
- Vue d'ensemble du kit d'entretien UR
- Utilisation des ressources en ligne pour le diagnostic, l'entretien et la maintenance

# **Module 2 : Vue d'ensemble d'un robot UR**

Il est indispensable de bien connaître le matériel pour pouvoir agir efficacement et en toute sécurité lors des tâches de diagnostic ou d'entretien sur le cobot. Au cours de ce module, vous découvrirez les différentes générations et modèles de nos robots, ainsi que leurs principales caractéristiques techniques.

#### **Objectifs d'apprentissage :**

— Découverte des différents modèles et générations de robots

# 2 jours 10 modules

# **Module 7 : Composants importants pour la sécurité**

Travailler en toute sécurité avec le cobot est l'une de ses fonctions les plus fondamentales. Ce module présente en détail le système de sécurité et tous les dispositifs de sécurité inclus dans votre robot. Vous apprendrez à éviter et à résoudre les erreurs les plus courantes lors de la mise en service des systèmes de sécurité. Vous vous familiariserez également avec l'interaction des composants de sécurité.

#### **Objectifs d'apprentissage :**

- Connaissance approfondie du système de sécurité du cobot
- Diagnostic et résolution des erreurs les plus courantes

# **Module 8 : Maintenance préventive**

Par rapport aux robots industriels classiques, nos cobots ne nécessitent aucune maintenance. Néanmoins, vous pouvez prendre certaines mesures préventives pour éviter les temps d'arrêt imprévus qui pourraient avoir un impact sur votre production. Au cours de ce module, vous découvrirez les options qui s'offrent à vous en matière de maintenance préventive et comment les mettre en œuvre par vousmême.

#### **Objectifs d'apprentissage :**

— Conseils pour la maintenance préventive de votre robot

# **Module 9 : Traitement des cas**

Une pièce de votre cobot doit-elle être remplacée ou envoyée en réparation pour la rendre à nouveau pleinement fonctionnelle ? Notre objectif est d'y parvenir en un temps record. Au cours de ce module, vous apprendrez comment réduire la durée de traitement des cas de garantie ou d'entretien.

#### **Objectifs d'apprentissage :**

— Connaissance des processus d'assistance et de communication en cas de défaillance

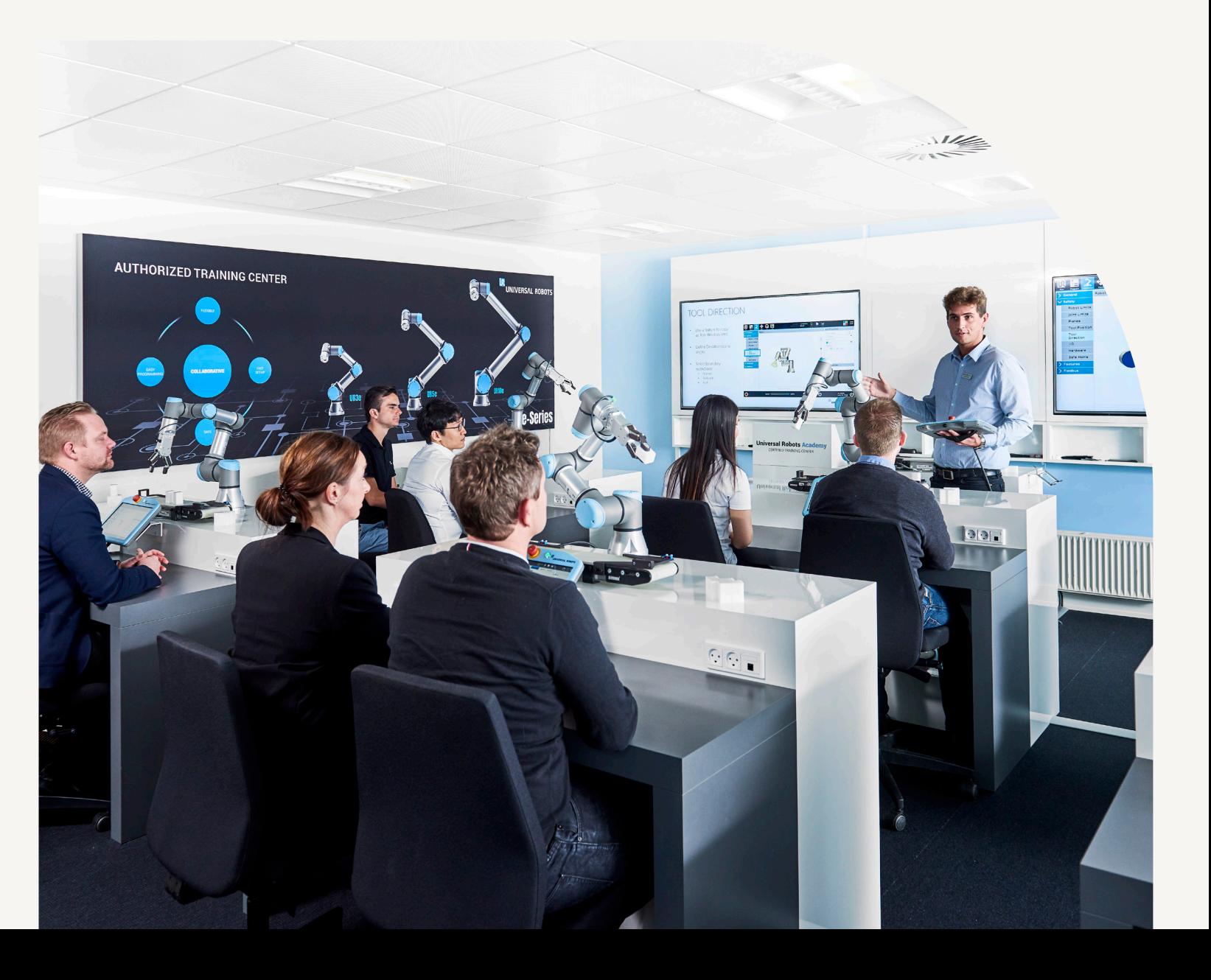

# **Module 5 : Structure du contrôleur**

Au cours de ce module, vous découvrirez les composants de notre contrôleur. Vous vous familiariserez avec les principes fonctionnels de chaque composant et leur relation les uns avec les autres. Grâce à des exercices pratiques, vous acquerrez les connaissances nécessaires pour diagnostiquer, dépanner et remplacer un composant du contrôleur de votre robot.

#### **Objectifs d'apprentissage :**

- Découverte du matériel de votre contrôleur (CB3 et e-Series)
- Remplacement des différents composants du contrôleur
- Mise à niveau d'un contrôleur CB3.0 vers CB3.1
- Utilisation d'un serveur FTP
- Diagnostic et résolution des erreurs les plus courantes

### **Module 6 : Structure du logiciel**

Polyscope est notre interface graphique et c'est le composant le plus connu du logiciel. Cependant, ce n'est pas le seul composant qui fonctionne sur votre cobot. Au cours de ce module, vous découvrirez l'ensemble de l'architecture logicielle de votre cobot et les liens qui existent entre les différentes parties. Vous acquerrez les connaissances et les compétences nécessaires pour diagnostiquer et résoudre les problèmes de logiciel/programmation les plus courants. Vous apprendrez également à mettre à jour le logiciel de votre cobot pour bénéficier gratuitement des nouvelles fonctionnalités que nous intégrons régulièrement.

#### **Objectifs d'apprentissage :**

- Découverte de l'architecture du logiciel
- Les erreurs de programmation courantes et leur impact

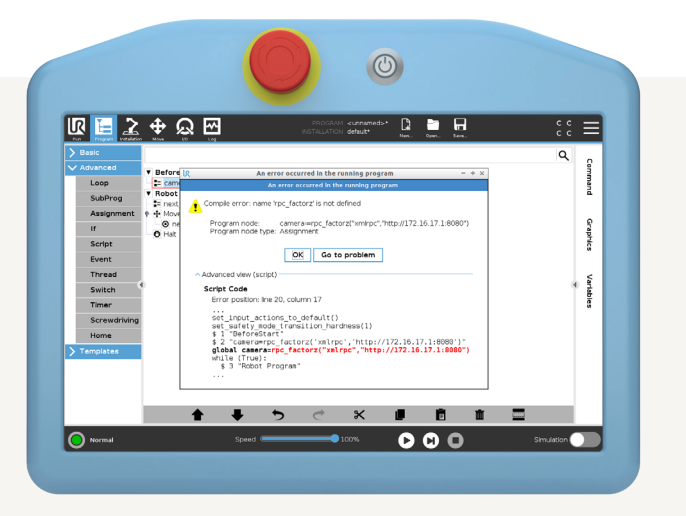

# **Module 10 : Activités dans le cadre d'un projet**

La réussite de l'apprentissage est maximisée par la mise en pratique des connaissances acquises. C'est pourquoi ce module se compose de petits projets qui seront réalisés par équipes de deux.

- Étalonnage d'un bras de robot
- Transfert de données
- Contrôle de l'application
- Analyse d'un fichier journal
- Remplacement d'une articulation sur e-Series

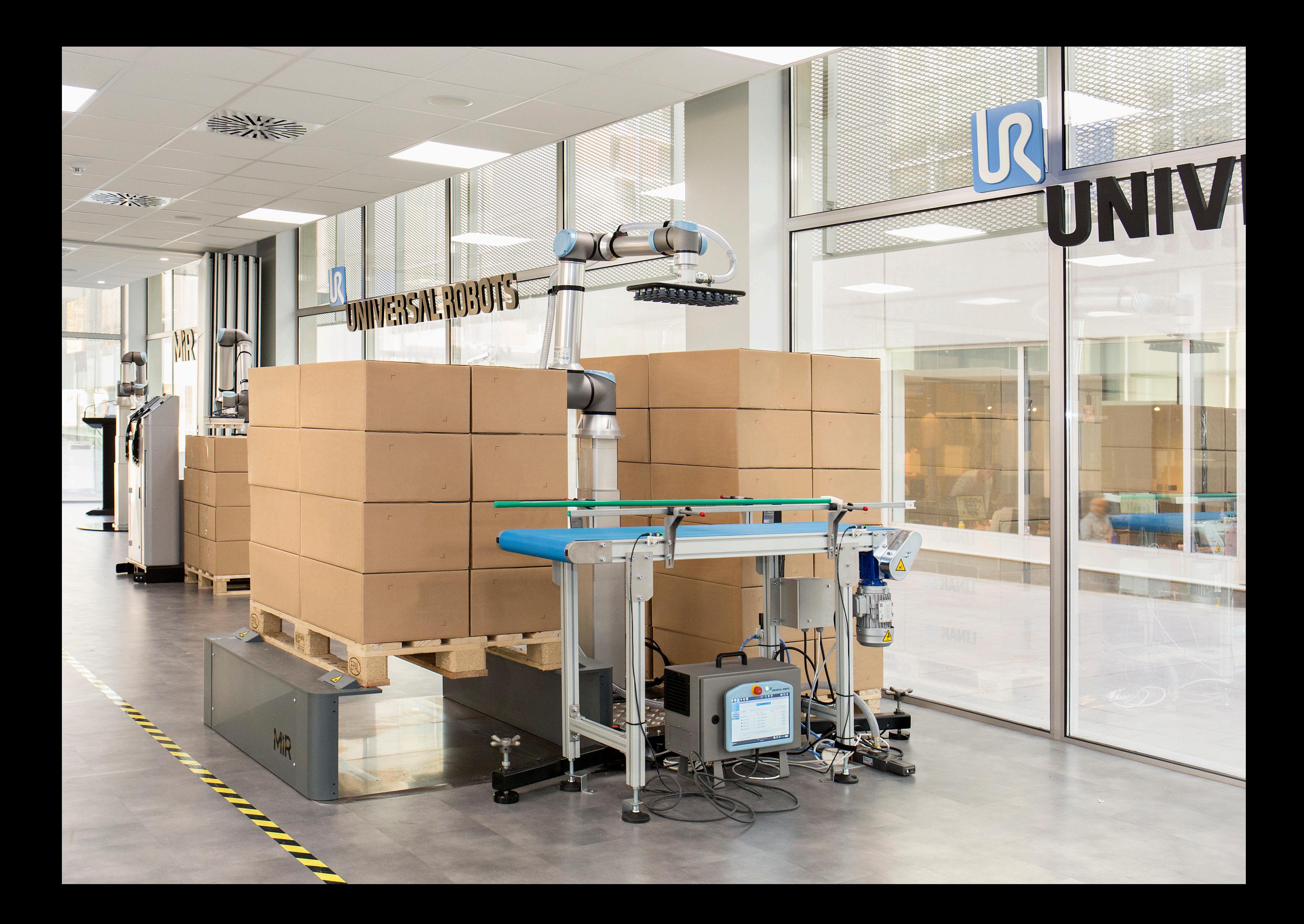

# **Nos formations vous intéressent ?**

Nous serons ravis de vous conseiller !

# **Contact**

**Universal Robots A/S - France** 13-17 rue Pagès 92150 Suresnes

Tél : 01 76 40 11 00

**[academy.se@universal-robots.com](mailto:academy.se%40universal-robots.com?subject=) [academy.universal-robots.com/](https://academy.universal-robots.com/fr)fr**

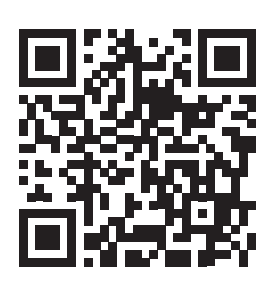

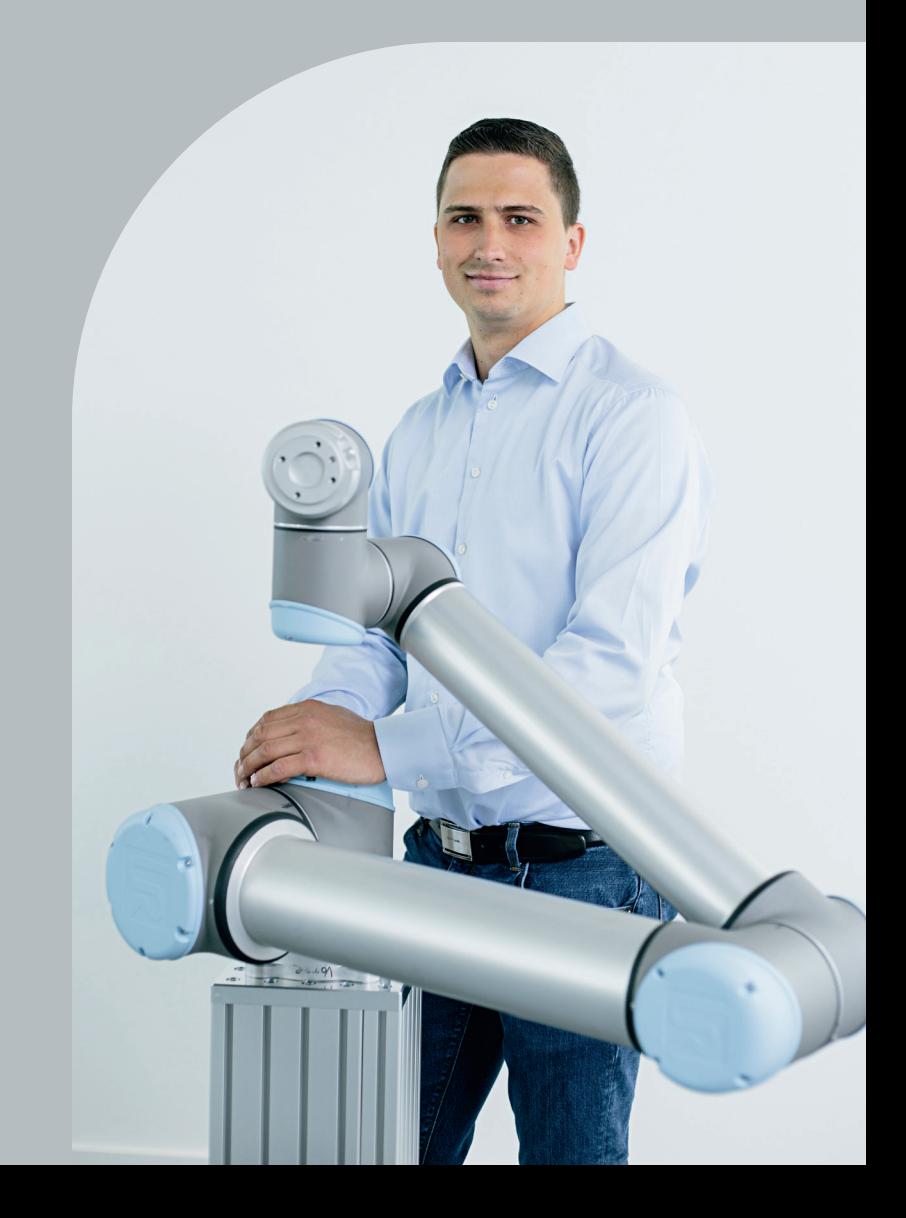